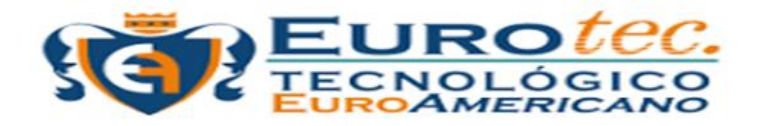

# **INSTITUTO SUPERIOR TECNOLÓGICO EUROAMERICANO**

# **PROYECTO DE TESIS**

Previo a la obtención del Título de Tecnólogo en Administración de Empresas

# **TÍTULO DEL PROYECTO DE TESIS**

Propuesta en la implementación del sistema ERP para mejorar el rendimiento de la empresa "Jotifraliz Game" comercializadora de Cd´s de videojuegos y accesorios en la ciudad de Guayaquil

## **PROPUESTA**

Investigación acerca del sistema ERP en el Ecuador y la importancia que tiene para llevar un registro y control interno en negocios pequeños, como ha permitido mejorar la gestión empresarial en personas naturales y profesionales mediante el uso de la tecnología y desarrollar de mejor forma la empresa.

> **Autor:** Álvarez Zurita Josué David

**Tutor:** Eco. Luis Ordoñez Navas, MSc.

> **AÑO 2020**

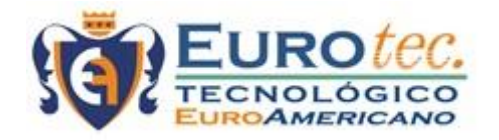

## **INSTITUTO SUPERIOR TECNOLÓGICO EUROAMERICANO**

# **CARRERA DE ADMINISTRACIÓN DE EMPRESAS**

**DIRECTIVOS**

Ing. ANTONIO MARQUES FIRMINO, MSc.

RECTOR

Ing. WALTER MALDONADO DE LA CRUZ, MSc

VICERRECTOR

Ing. ANTONIO MARQUES GUTIERREZ

SECRETARIO GENERAL

#### **Fecha: 9/12/2020**

## **Ing. ANTONIO MARQUES FIRMINO, MSc.**

### **RECTOR**

**Ciudad.**

Tengo el bien de informar que el egresado: Álvarez Zurita Josué David con cédula de identidad: 0926719246, diseñó y ejecuto el Proyecto de investigación con el tema: Propuesta en la implementación del sistema ERP para mejorar el rendimiento de la empresa "Jotifraliz Game" comercializadora de Cd´s de videojuegos y accesorios. El mismo que ha cumplido con la directrices y recomendaciones dados por el (la) suscrito (a).

El autor ha ejecutado satisfactoriamente las diferentes etapas constitutivas del proyecto. Por lo expuesto se procede a la aceptación que pone a vuestra consideración el informe de rigor para los efectos legales correspondientes.

TUTOR (A)

Eco. Luis Ordoñez Navas, MSc.

# <span id="page-3-0"></span>**ACEPTACIÓN DE LA PROPUESTA**

**Fecha:**

# **Ing. ANTONIO MARQUES FIRMINO, MSc.**

**RECTOR** 

**Ciudad.**

Tengo bien informar que el egresado Álvarez Zurita Josué David con cédula de identidad 0926719246, diseñó, elaboró e implemento la propuesta: Propuesta en la implementación del sistema ERP para mejorar el rendimiento de la empresa "Jotifraliz Game" comercializadora de Cd´s de videojuegos y accesorios.

El mismo que ha cumplido con las directrices y recomendaciones técnicas dadas por el suscrito.

El autor ha ejecutado satisfactoriamente las diferentes etapas constitutivas del desarrollo de la propuesta técnica; por lo expuesto se procede a la APROBACIÓN y pone a vuestra consideración el informe de rigor para los efectos legales correspondientes.

Atentamente

**Ing. Walter Maldonado de la Cruz, MSc.**

#### **FECHA: 9/12/220**

## **DERECHOS DE AUTOR**

# <span id="page-4-0"></span>**Ing. WALTER MALDONADO DE LA CRUZ, MSc. VICERRECTOR ACADÉMICO**

**Ciudad.**

Para los fines legales pertinentes comunico a usted que los derechos intelectuales del Proyecto de Investigación:

Propuesta en la implementación del sistema ERP para mejorar el rendimiento de la empresa "Jotifraliz Game" comercializadora de Cd´s de videojuegos y accesorios.

Pertenecen al INSTITUTO TECNOLÓGICO SUPERIOR EUROAMERICANO.

Atentamente

Nombre Egresado Álvarez Zurita Josué David C.I.: 0926719246 EGRESADO.

#### <span id="page-5-0"></span>**DEDICATORIA**

Dedico este logro a mis familiares que siempre han estado apoyándome y aconsejándome para seguir adelante y mantener el enfoque para culminar la carrera de manera exitosa, a esos buenos amigos que han estado presentes en la trayectoria de la carrera, a los docentes del Instituto Tecnológico Euroamericano por compartir sus conocimientos y brindar su apoyo, así mismo, logrando una excelente formación.

#### <span id="page-6-0"></span>**AGRADECIMIENTO**

Agradezco a Dios por guiarme siempre por buen camino y permitirme mantenerme firme y avanzando en este trayecto brindándome fortaleza y sabiduría necesaria para superar este largo camino de estudios, agradezco también a mis padres que me han apoyado y aconsejado, siempre buscando lo mejor para mí y mi vida profesional, estoy muy agradecido con mi pareja que ha estado brindándome su apoyo, confianza, e impulsándome siempre a destacar y seguir adelante.

# <span id="page-7-0"></span>**DECLARACIÓN EXPRESA**

"La responsabilidad del contenido de este Proyecto de Titulación, me corresponden exclusivamente; y el patrimonio intelectual de la misma al INSTITUTO SUPERIOR TECNOLÓGICO EUROAMERICANO

Nombre Egresado Álvarez Zurita Josué David C.I.: 0926719246 EGRESADO.

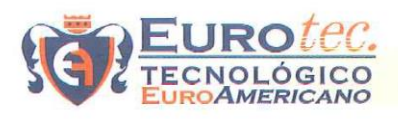

**CERTIFICADO DE GRAMATÓLOGO** 

2 de diciembre del 2020

Por medio de la presente, certifico que he revisado la redacción y la ortografía del contenido de la tesis con el Tema:

"PROPUESTA EN LA IMPLEMENTACIÓN DEL SISTEMA ERP PARA MEJORAR EL RENDIMIENTO DE LA EMPRESA "JOTIFRALIZ GAME" COMERCIALIZADORA DE CD'S DE VIDEOJUEGOS Y ACCESORIOS EN LA CIUDAD DE GUAYAQUIL"

Elaborado por el alumno: ÁLVAREZ ZURITA JOSUE DAVID, previo a la obtención del Título de: TECNÓLOGO EN ADMINISTRACIÓN DE EMPRESAS. Para el efecto he procedido a leer y analizar de manera profunda el estilo y la forma del contenido concluyendo que:

- Se denota la pulcritud de la escritura en todas sus partes
- La acentuación es precisa
- Se utilizaron los signos de puntuación de manera acertada
- En todos los ejes temáticos se evita los vicios de dicción
- Existe concreción y exactitud en las ideas
- No incurre en errores en la utilización de las letras
- La aplicación de la sinonimia es correcta
- Se maneja con conocimiento y precisión la morfosintaxis
- El lenguaje es pedagógico, académico, sencillo y directo por lo tanto de fácil

Comprensión.

Recomendación. - Antes de imprimir revisar con mucha precaución las faltas ortográficas, recordar que las mayúsculas también se tildan. No cumple con el formato solicitado, corregir antes de imprimir

Por lo expuesto y en uso de mis derechos como Lcda, en Ciencias de la Educación mención literatura y español, recomiendo la VALIDEZ ORTOGRÁFICA de su tesis previo a la obtención del título de: TECNÓLOGO EN ADMINISTRACIÓN DE EMPRESAS

Atentamente

Leda, Pacheco Bernal Susana Emilia DOCENTE UNIVERSITARIO REG: 2311-13-164182

2288440 - 2399502 www.euroamericano.edu.ec **13** /itseuroamericano C 098 3898237

Quisquis 1317 y Los Ríos, Guayaquil - EC admisiones@euroamericano.edu.ec

## **ACTA DE VEREDICTO FINAL PARA LA SUSTENTACIÓN DE TESIS**

<span id="page-9-0"></span>En la ciudad de Guayaquil al , el **INSTITUTO SUPERIOR TECNOLÓGICO EUROAMERICANO**, convoco al tribunal integrado por los señores Mgs. Antonio Marques Firmino **( Rector),** Mgs.Walter Maldonado de la Cruz **(Vicerrector Académico) ,** Ing. Antonio Marques Gutierrez (**Secretario**), Eco. Luis Ordoñez Navas, MSc. **(Docente),** en calidad de jurado calificador para la sustentación de tesis de grado del alumno egresado:

## **ÁLVAREZ ZURITA JOSUÉ DAVID**

### **De la carrera de "Administracion de Empresas"**

Después de haber observado y realizado las preguntas respectivas este TRIBUNAL resuelve:

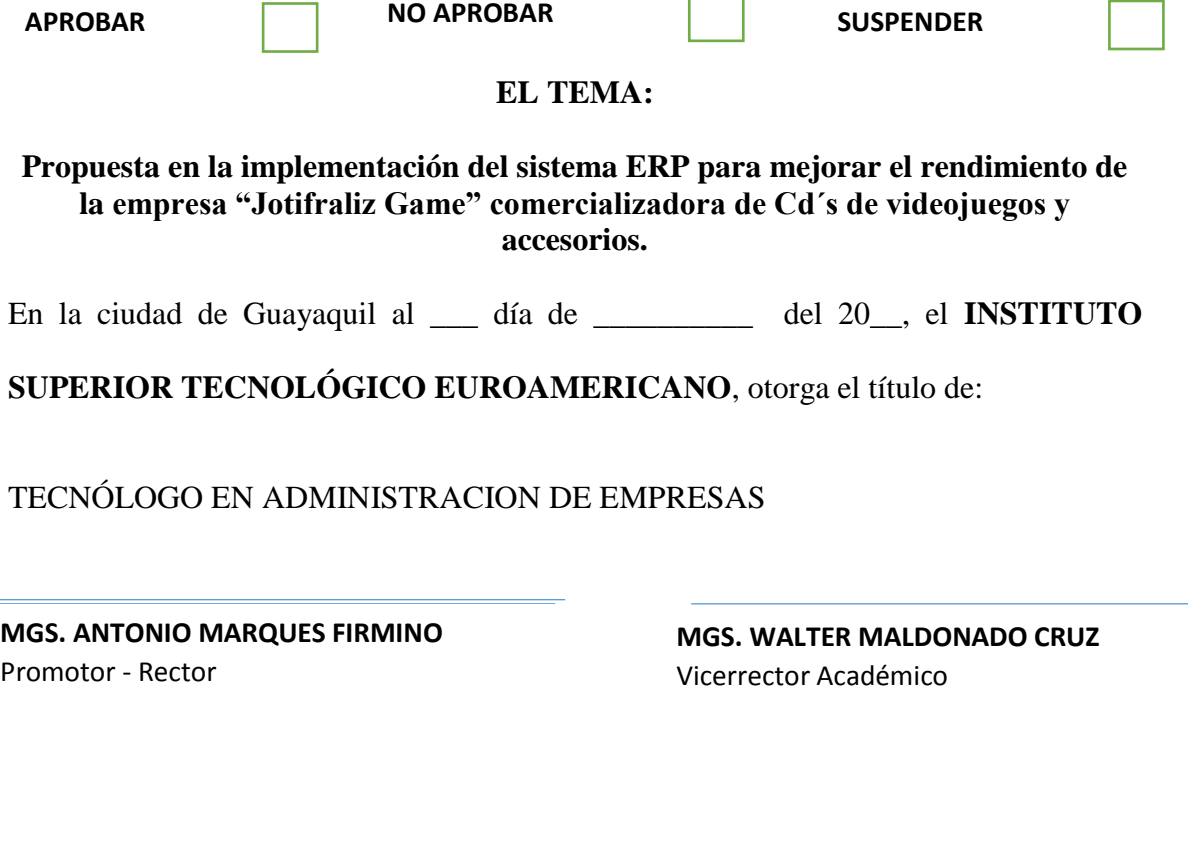

**ÁLVAREZ ZURITA JOSUÉ DAVID**

# Índice

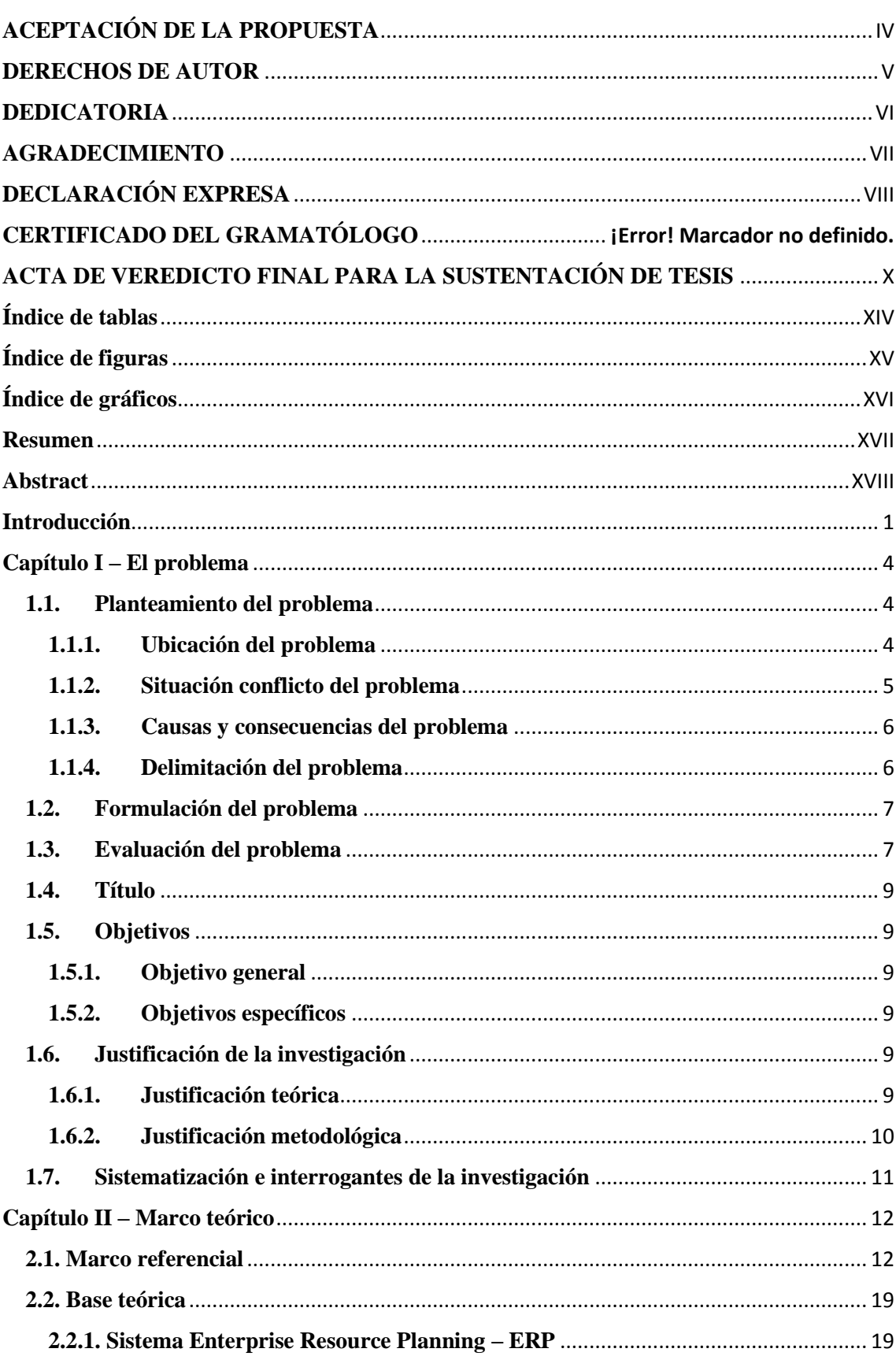

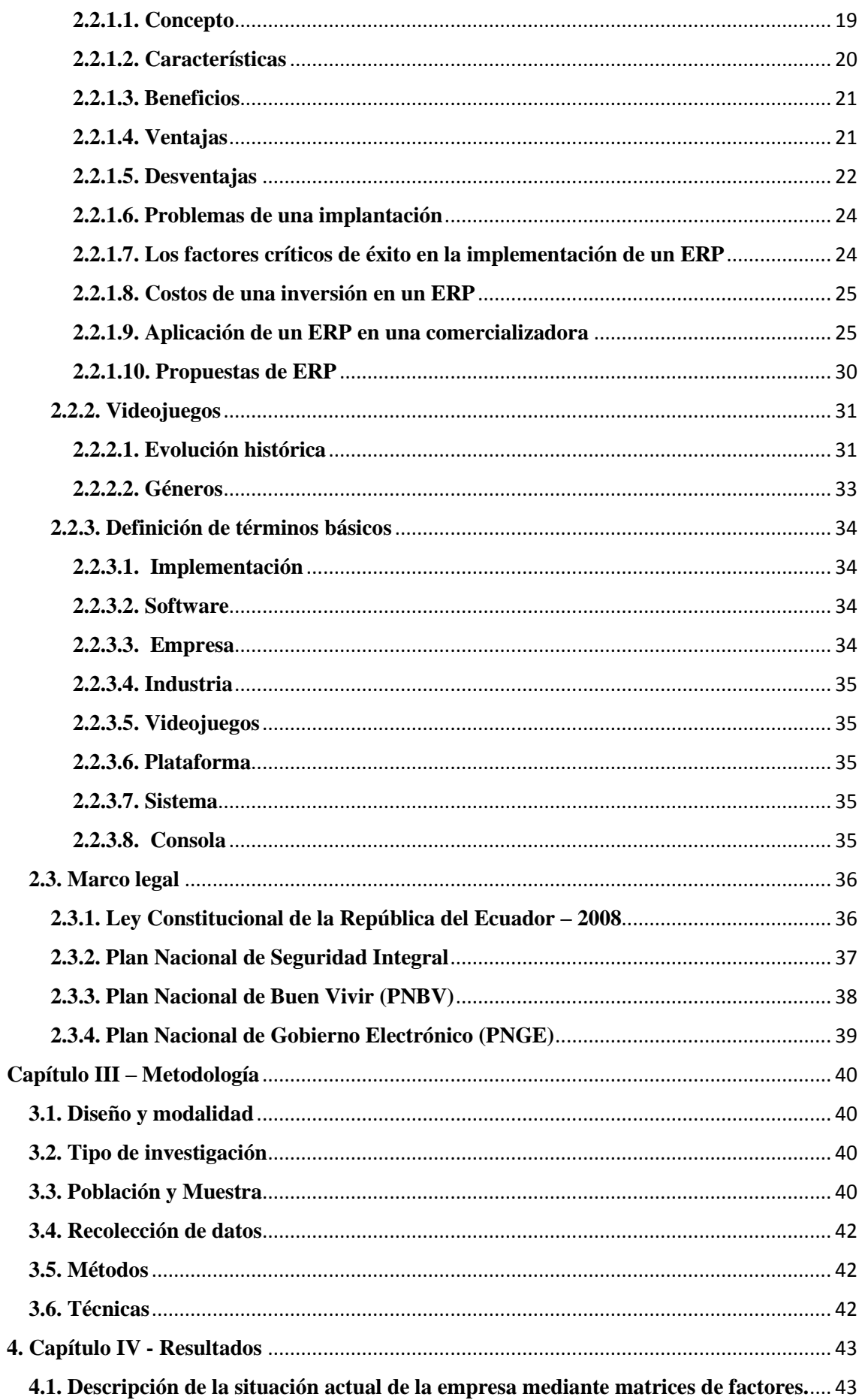

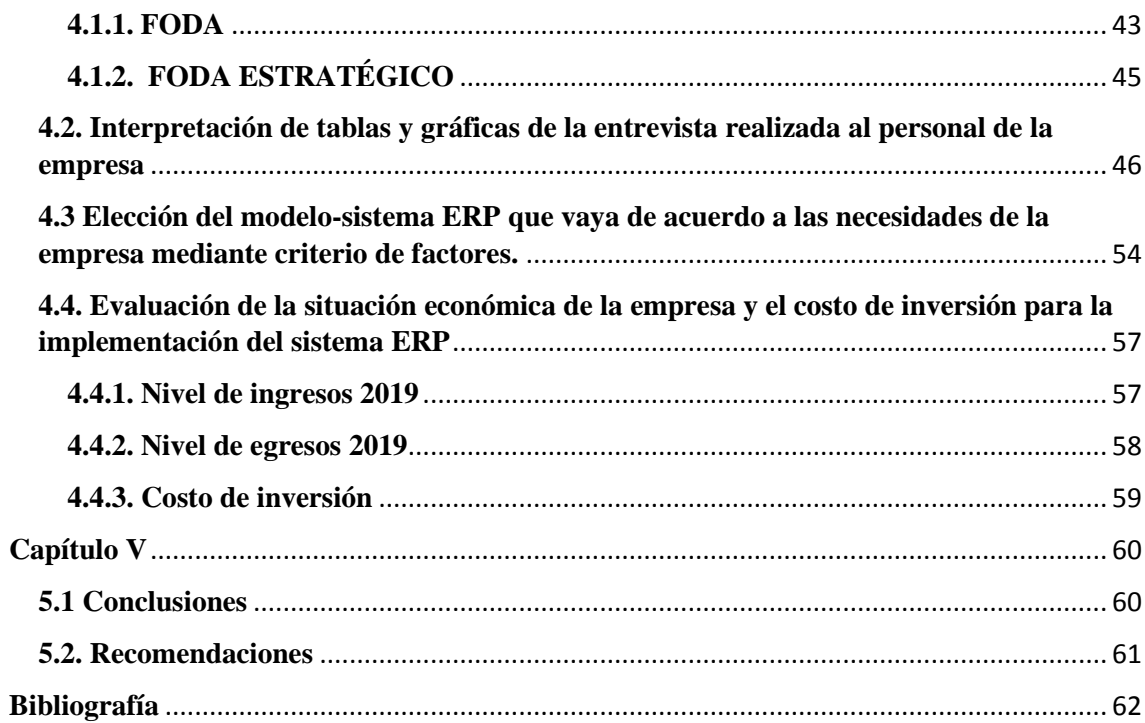

# Índice de tablas

<span id="page-13-0"></span>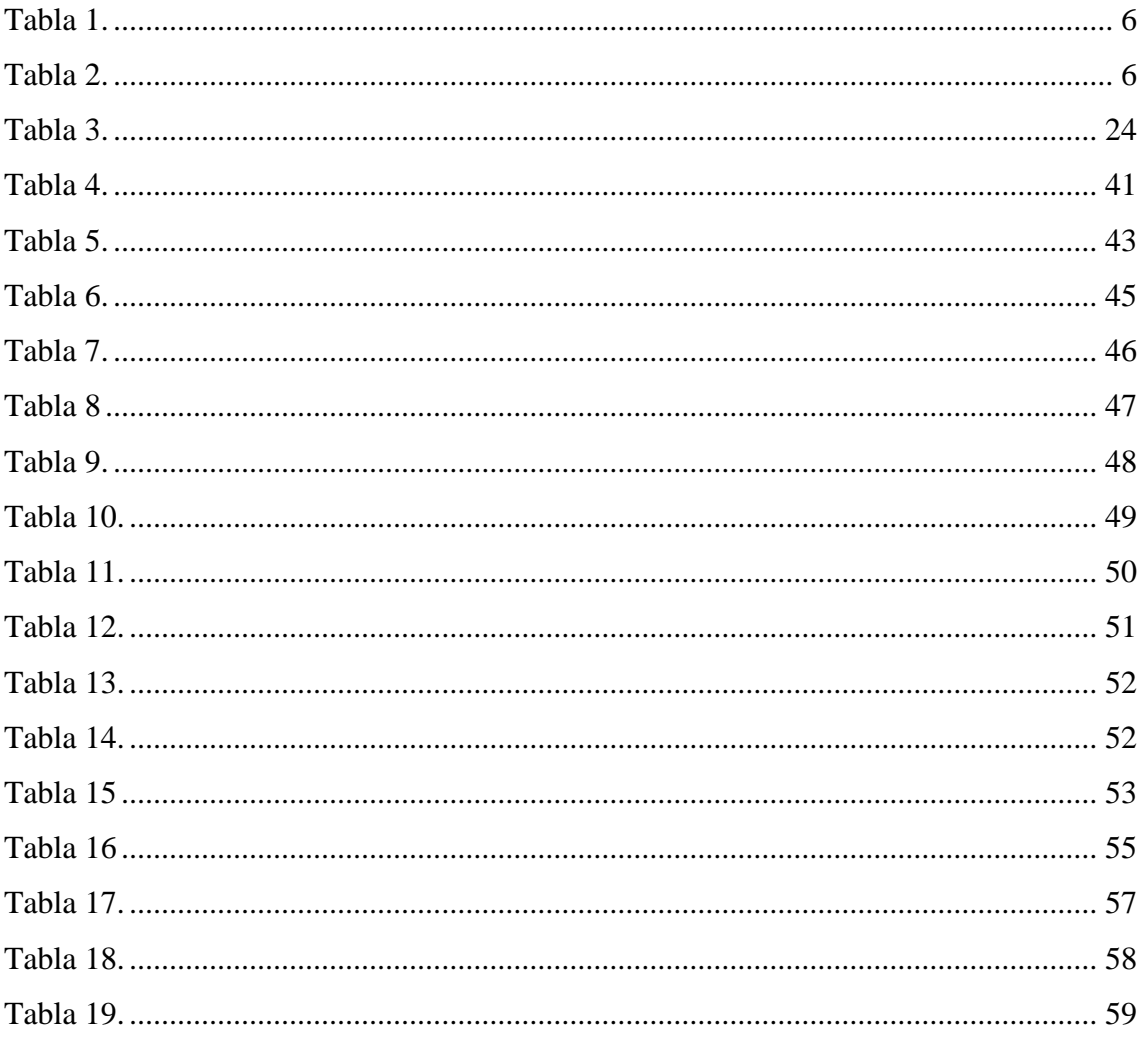

<span id="page-14-0"></span>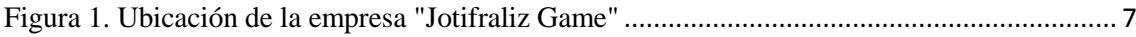

# Índice de gráficos

<span id="page-15-0"></span>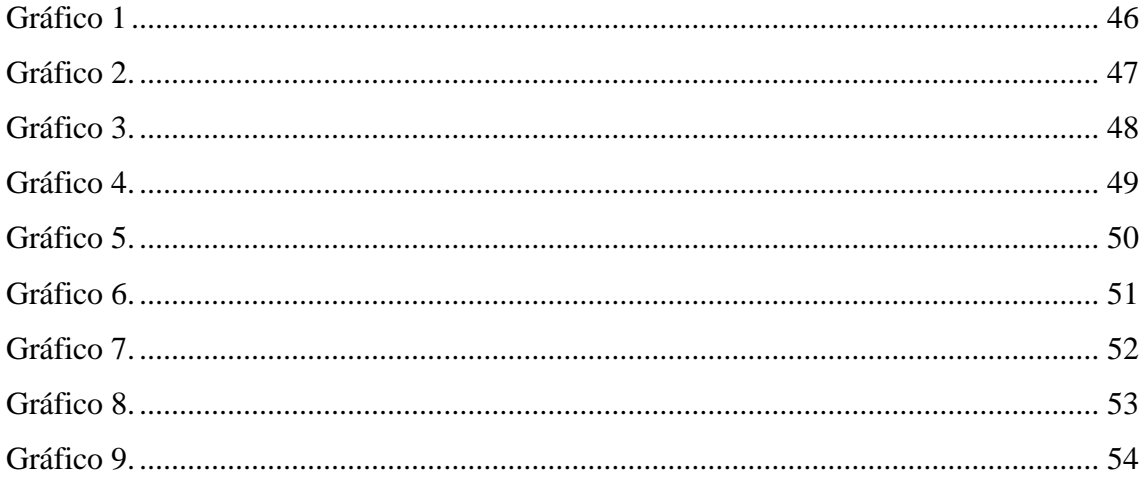

#### **Resumen**

<span id="page-16-0"></span> En la presente investigación el objetivo principal fue mejorar la gestión empresarial de la empresa "JOTIFRALIZA GAME" donde se realizó la implementación del sistema ERP para buscar un desarrollo integral en la estructura organizacional de la empresa, un mayor control de sus procesos y cifra de negocio. Esto a su vez, permitió tomar mejores decisiones en la parte organizacional y aumentar las ventas en la producción del negocio. La metodología fue bibliográfica y descriptiva, se recopiló información teórica sobre las características del sistema ERP, se evaluó la situación actual de la empresa utilizando herramientas de diagnóstico las 5 fuerzas de Porter, Foda y Pestel, se realizó una comparación de costo por el sistema ERP según la empresa y se implementó el sistema ERP para conocer los resultados cuantitativos y cualitativos mediante gráficas y tablas de los diferentes departamentos de la empresa. Esto permitió conocer el mejoramiento de la empresa principalmente en el departamento de logística, ventas y atención al cliente en una calificación media alta a corto y mediano plazo.

**Palabras claves:** Implementación, videojuegos, accesorios, sistema ERP, mejoramiento.

#### **Abstract**

<span id="page-17-0"></span>In this research, the main objective was to improve the business management of the company "JOTIFRALIZA GAME" where the implementation of the ERP system was carried out to seek an integral development in the organizational structure of the company. This, in turn, allowed making better decisions in the organizational part and increasing sales in the production of the business. The methodology was bibliographic and descriptive, theoretical information was collected on the characteristics of the ERP system, the current situation of the company was evaluated using diagnostic tools the 5 forces of Porter, Foda and Pestel, a cost comparison was made by the ERP system according to the company and the ERP system was implemented to know the quantitative and qualitative results through graphs and tables of the different departments of the company. This allowed us to know the improvement of the company, mainly in the logistics, sales and customer service department in a medium high rating in the short and medium term.

**Keywords:** Implementation, video games, accessories, ERP system, improvement.

#### **Introducción**

<span id="page-18-0"></span> La presente investigación se refiere a la propuesta en la implementación del sistema ERP para mejorar el rendimiento de la empresa "JOTIFRALIZA GAME" comercializadora de cd de videojuegos y accesorios en la ciudad de Guayaquil.

 Una de las características principales del tema en estudio es la utilización del sistema ERP para obtener una gestión empresarial óptima en cada uno de los departamentos y que interactúen de forma integral, para conseguir buenos resultados y a su vez mejorar en la atención al cliente que es vital para la generación de ingresos en el negocio.

 Para analizar esta problemática es necesario mencionar las causas que derivan a realizar esta investigación. Primero: Aumento de la competencia en el mercado en la comercialización de cd´s de videojuegos y accesorios. Segundo: la venta informal y abaratamiento del precio de venta del producto: esto ocasiona un desequilibrio en la oferta y demanda para aquellas empresas que se encuentran legalmente en el mercado. Tercero: falta de gestión empresarial del negocio, es decir, no se conoce las deficiencias que existen en el manejo administrativo, operativo, logístico y ventas. Cuarto: falta de conocimiento en la implementación del sistema ERP para analizar los resultados reales y actualizados de lo que genera el negocio para maximizar recursos (materia prima, mano de obra, capital) entre otros.

 La investigación de este tema se realizó por el interés de conocer el uso del sistema ERP para mejorar el rendimiento del negocio bajo el enfoque empresarial y permite tener mejores tomas de decisiones para el funcionamiento de la empresa. Por otra parte, establecer indicadores que permiten identificar en que parte del proceso empresarial se está fallando y de qué manera puedo mejorar las competencias en el mercado.

 Profundizar el estudio en la utilización de sistemas empresariales para mejorar el rendimiento de cualquier negocio, fue un interés académico, debido a la poca preparación empresarial que muchos dueños, socios y accionistas tienen de negocios medianos y pequeños en llevar un mejor registro del comportamiento en los diferentes departamentos que conforman la estructura de un negocio.

 En el marco metodológico se realizó una exhaustiva investigación bibliográfica y descriptiva sobre datos registrados y reales de venta de cd´s de videojuegos y accesorios por parte del negocio, y un registro en datos cuantitativos del número de visitas que con frecuencia asisten. A través del sistema ERP una vez implementado se realizará el proceso en la gestión empresarial de los departamentos más vulnerables, tal es el caso de la logística y ventas; y de acuerdo a esos resultados se dará un análisis e interpretación.

 La finalidad de los objetivos planteados es direccionar la investigación planteada desde definir las características del sistema ERP, evaluar la situación actual de la empresa mediante herramientas de diagnóstico, comparar los costos del sistema ERP de diferentes empresas que ofrecen el producto y elegir el sistema ERP que vaya acorde a las necesidades empresariales que tiene la empresa "JOTIFRALIZA GAME".

 En el capítulo I: Se desarrolla los antecedentes, el planteamiento del problema, la formulación del problema, objetivos, delimitación del problema, justificación, evaluación del problema, y directrices de investigación.

 En el capítulo II: Es la parte del marco teórico que se divide en tres: marco referencial, teórica y legal.

 En el capítulo III: Está la metodología de la investigación, recursos, métodos, enfoques, técnicas y recolección de datos.

En el capítulo V: Las partes son referencias bibliográficas y anexos.

#### **Capítulo I – El problema**

#### <span id="page-21-1"></span><span id="page-21-0"></span>**1.1. Planteamiento del problema**

#### <span id="page-21-2"></span>**1.1.1. Ubicación del problema**

 El concepto de los ERP y su evolución se comenzó a desarrollar en los Estados Unidos durante la segunda guerra mundial, con el objetivo de apoyar la gestión de los recursos materiales que demandaba el ejército. Fueron llamados MRPS (Material requirements planings sistems), o sistemas de planeación de requerimientos de materiales. En la década de los 60, las compañías manufactureras retomaron la idea de los MRPS con el fin de gestionar y racionalizar sus inventarios y planificar el uso de recursos acorde a la demanda real de sus productos (Benvenuto, 2006).

 En la década de los 90, producto de la globalización, las empresas comenzaron a requerir de sistemas que apoyaron la gestión empresarial, integraran las partes del negocio, promovieron la eficiencia operativa y sirvieron de soporte aspectos críticos de la administración. Así, la industria de software en un comienzo desarrolló aplicaciones para integrar los distintos sistemas MRP I y MRP II, que años más tarde se transformaron en los sistemas empresariales integrados, conocidos actualmente como ERP (Enterprise Resource Planning) (Benvenuto, 2006).

 Por otra parte, la industria global de juegos generó \$91 mil millones de dólares en ingresos durante el 2015 y durante los siguientes años el crecimiento sería de \$107 mil millones, esto ha provocado generación de ingresos con utilidades fuertes para las compañías dedicadas a esta actividad y también el aumento de empleos en diferentes puestos dentro de la industria del entretenimiento. Se ha masificado el uso de los videojuegos por ejemplo: el consumo de videojuegos móviles y de consolas, en el Ecuador generó \$56millones 646 mil dólares durante los últimos 3 años a partir del 2016.

 La comercialización de discos compactos, accesorios y consolas ha creado un incremento en el último lustro de locales comerciales para la compra y venta de cd´s de video juegos; esto es debido a que hay más adeptos vinculados a los juegos virtuales (Chang, 2017).

#### <span id="page-22-0"></span>**1.1.2. Situación conflicto del problema**

 En la presente investigación surge la necesidad de analizar la incidencia en la utilización del sistema ERP para la empresa "JOTIFRALIZ GAME" que comercializan cd´s de videojuegos y accesorios para optimizar procesos y cifra de negocio dentro de la organización por la falta de desconocimiento en la importancia de este sistema empresarial para la infraestructura interna. Además el alto índice de empresas que se dedican a la misma actividad económica obliga en cambiar la gestión empresarial para ser más competentes dentro de un mercado.

 En esta investigación se plantea utilizar el sistema Enterprise resource planning – ERP para tener un orden en la gestión empresarial en cada uno de los departamentos involucrados en la comercialización de los productos, mejorar en la atención al cliente, obtener mejores resultados en las ventas y tener una mejor proyección a futuro sobre el crecimiento del negocio a corto o mediano plazo.

 En la actualidad, las empresas han limitado los recursos de TI y buscan sistemas ERP que apoyen los procesos de diferenciación de su negocio y con la funcionalidad de profundidad, pero que no produzcan una sobrecarga significativa en las áreas de negocio no diferenciadas. Es decir, los sistemas deben minimizar el costo total de propiedad y la complejidad (Maldonado, 2015).

 Para la empresa "JOTIFRALIZ GAME" se plantea mejorar mediante el sistema ERP para llevar un mejor control en el proceso operativo de la empresa, en el departamento de Servicio al cliente y mejorar la estrategia de ventas.

## <span id="page-23-0"></span>**1.1.3. Causas y consecuencias del problema**

<span id="page-23-2"></span>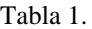

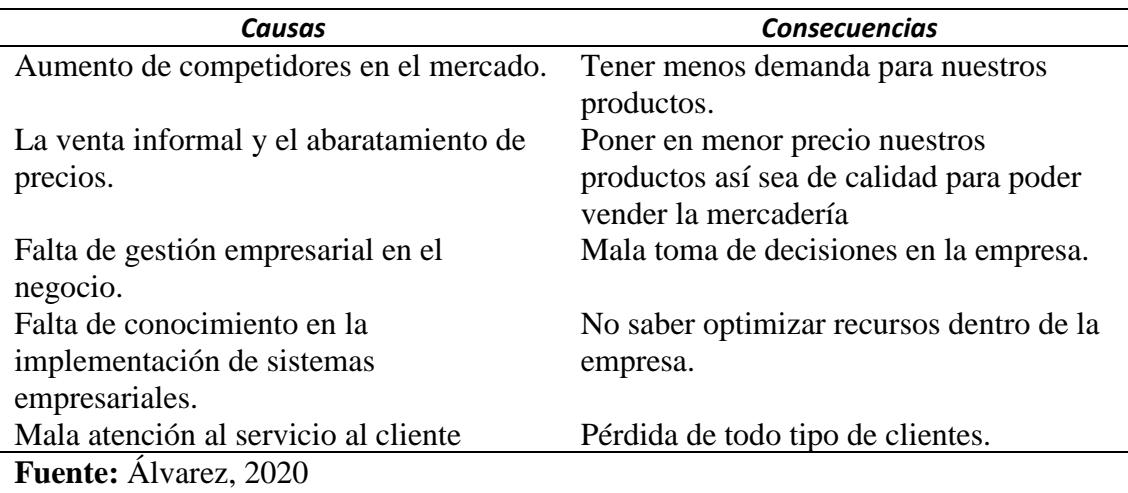

## <span id="page-23-1"></span>**1.1.4. Delimitación del problema**

 La presente investigación se trata en la propuesta de implementación del sistema Enterprise Resource Planning - ERP para mejorar el rendimiento de la empresa "JOTIFRALIZ GAME" ubicado en la ciudad de Guayaquil.

<span id="page-23-3"></span>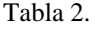

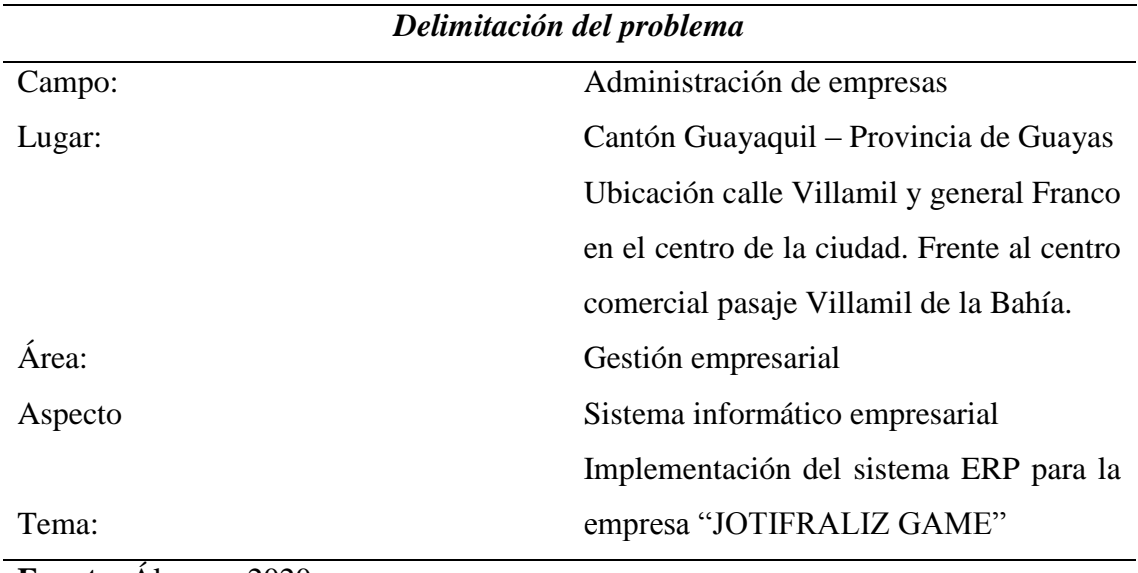

**Fuente:** Álvarez, 2020

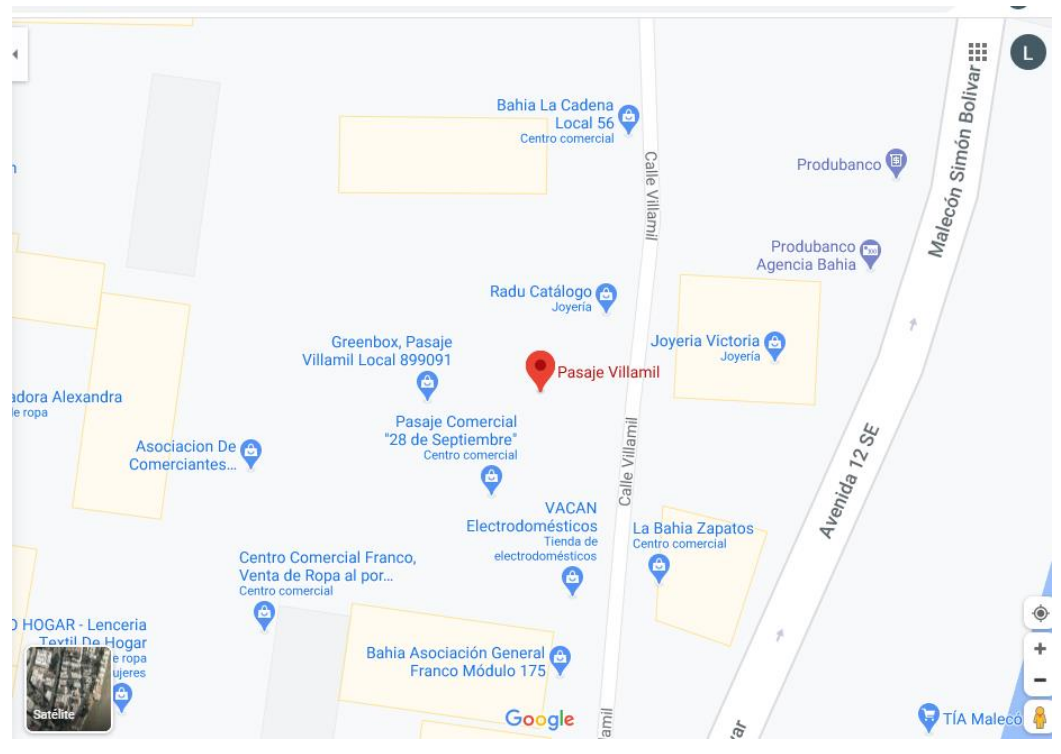

Figura 1. Ubicación de la empresa "Jotifraliz Game" **Fuente:** Google maps

### <span id="page-24-0"></span>**1.2. Formulación del problema**

¿Cómo mejorará el uso del sistema Enterprise Resource Planning - ERP en la empresa

"Jotifraliz Game" en su gestión empresarial?

## <span id="page-24-1"></span>**1.3. Evaluación del problema**

**Delimitado:** El tema de investigación es delimitado porque se desarrolla en una empresa comercializadora de cd de videojuegos y venta de accesorios ubicado en el centro de la ciudad de Guayaquil.

**Claro:** El tema es claro porque se entiende la problemática que existe y cuál sería la propuesta a implementar para el desarrollo de la investigación.

**Evidente:** El problema es evidente porque se manifiesta mediante fuentes bibliográficas confiables para la investigación y desarrollo del tema.

**Concreto:** Cada una de las partes de la estructura de la tesis se expresa de manera precisa, directa y sin ambigüedades la idea central.

**Relevante:** El tema de investigación es relevante porque es una investigación que busca métodos, técnicas, recursos para el desarrollo y conclusión del problema.

**Contextual:** Se enmarca dentro de una línea de investigación de desarrollo empresarial con la utilización de sistemas informáticos.

**Factible:** El tema de investigación tiene este aspecto porque cumple el tiempo de investigación utilizando los recursos adecuados para el proceso del problema.

**Identificar los productos esperados:** Para el desarrollo del tema de investigación se planteó cuatros objetivos específicos que contribuyen en el propósito de la investigación y cómo obtener los resultados necesarios para culminar la investigación del tema.

Conocer las definiciones y características del sistema Enterprise Resource planning - ERP. Evaluar la situación actual de la empresa mediante herramientas de diagnóstico, conocer las propuestas de diferentes compañías que ofrecen el sistema informático empresarial y cuál es la mejor opción que cubra las necesidades de la empresa en su mejoramiento empresarial.

#### **Clasificación de las variables**

#### **Variables independientes**

- Falta de conocimiento para implementar el sistema ERP.
- Necesidad de conocer la situación real de la empresa.
- Venta ilegal y abaratamiento de precio en los productos

#### **Variables dependientes**

- Porcentaje de resultados cuantitativos en la utilización del sistema ERP.
- Porcentaje de resultados cualitativos en la utilización del sistema ERP.

• Ofrecer un mejor servicio de calidad.

#### <span id="page-26-0"></span>**1.4. Título**

Propuesta en la implementación del sistema ERP para mejorar el rendimiento de la empresa "JOTIFRALIZ GAME" comercializadora de CD´s de videojuegos y accesorios en la ciudad de Guayaquil.

#### <span id="page-26-1"></span>**1.5. Objetivos**

### <span id="page-26-2"></span>**1.5.1. Objetivo general**

 Proponer la implementación del sistema ERP para la empresa "Jotifraliz Game" comercializadora de cd´s de videojuegos y accesorios en la ciudad de Guayaquil.

#### <span id="page-26-3"></span>**1.5.2. Objetivos específicos**

- Describir la situación actual de la empresa "Jotifraliz Game" a través de matrices de factores.
- Interpretar cuadros estadísticos y gráficas acerca de la situación interna de la empresa y la necesidad de utilizar un sistema informático empresarial.
- Elegir el modelo del sistema ERP que vaya de acuerdo a las necesidades de la empresa mediante criterio de factores.
- Evaluar la situación económica de la empresa y el costo de inversión para la implementación del sistema ERP.

### <span id="page-26-4"></span>**1.6. Justificación de la investigación**

#### <span id="page-26-5"></span>**1.6.1. Justificación teórica**

 El tema de investigación es importante debido a que nivel mundial las empresas de diferentes actividades económicas buscan optimizar el rendimiento de cada uno de sus departamentos no solo cumpliendo metas sino mejorar de forma integral cada una de las partes.

 El problema tiene su trascendencia porque la tecnología se ha convertido en pionera de la gestión empresarial y ha podido satisfacer necesidades integrando los diferentes departamentos para ahorrar tiempo y aumentar la eficiencia en cada uno de ellos. La gestión empresarial está más interconectada a los cambios en el mercado y tomar decisiones más rápidas sobre el comportamiento de la empresa y las metas por cumplir.

 Se ha escogido el tema en estudio porque permitirá conocer cómo se encuentra la gestión empresarial en el Ecuador, si hay una educación en el manejo integral interno de una compañía mediante sistemas integrales y que tanto beneficia implementar un software que registre, controle y optimice recursos de la misma.

 El tema es factible porque la información que se buscará se encuentra en páginas oficiales, libros, ensayos, revistas y esto permitirá trabajar de mejor forma las variables del tema para cumplir con los objetivos planteados en la tesis.

#### <span id="page-27-0"></span>**1.6.2. Justificación metodológica**

 El tema de investigación será descriptivo y bibliográfico porque hay información teórica sustancial del sistema Enterprise Resource Planning - ERP en diferentes compañías y esto ayudará a desarrollar los objetivos de la tesis.

 Será bibliográfico porque hay que conocer la parte teórica acerca del sistema ERP para implementar en una compañía que comercializa cd´s de videojuegos y accesorios.

 La metodología es descriptiva porque se utilizará herramientas de diagnóstico, tablas y gráficas para conocer la situación actual de la empresa mediante el análisis y la interpretación de datos obtenidos.

 También se busca comparar propuestas por parte de las compañías que ofrecen el software ERP y si cumplen con los requisitos que solicita la empresa "Jotifraliz Game".

 Finalmente se elegirá de acuerdo a los resultados obtenidos por parte de las empresas que ofrecen el sistema ERP, cuál es el indicado para el tipo de negocio que se plantea en en la calidad de atención a clientes.

#### <span id="page-28-0"></span>**1.7. Sistematización e interrogantes de la investigación**

- ¿Cómo está la situación actual de la empresa "Jotifraliz Game" a través de herramientas de diagnóstico?
- ¿Cómo interpretar las tablas y gráficas que determinan el ambiente laboral interno de la empresa y la necesidad de utilizar un sistema informático empresarial?
- ¿Qué modelo-sistema ERP se adapta mejor a las necesidades y requerimientos de la empresa "Jotifraliz Game"?
- ¿Cómo evaluar la situación actual de la empresa y el costo de inversión para la implementación del sistema ERP?

#### **Capítulo II – Marco teórico**

#### <span id="page-29-1"></span><span id="page-29-0"></span>**2.1. Marco referencial**

 Según Izquierdo (2014) el rol que tuvo la Tecnología de Información y Comunicación (TIC), sobretodo los sistemas Enterprise Resource Planning (ERP) en las grandes empresas son la razón para realizar este artículo enfocado en las Pequeñas y Medianas Empresas (PYMES) del sector comercial al por mayor de otros enseres domésticos de la ciudad de Guayaquil y su relación con estos tipos de softwares. Esta investigación utilizó un enfoque cuantitativo a través de encuestas a 56 PYMES con el fin de proponer el ERP ideal para dicho sector y este nos dio como resultado las complicaciones que existen al implementar un sistema ERP y la poca penetración de los ERP en este sector, ya que menos del 11% de las empresas del sector comercial al por mayor de otros enseres domésticos poseen un sistema de estos. Además, este artículo demuestra que las PYMES no solo son heterogéneas de sector a sector, sino también dentro del mismo sector, lo que hace imposible proponer un ERP ideal.

 Como indica Saravia (2009) el objetivo del presente trabajo de investigación se formuló un diagnóstico sobre la aplicación de conceptos, técnicas y herramientas de diseño e implantación de la estrategia de las empresas uruguayas desarrolladoras de software ERP, qué pasos deben seguir y en qué aspectos deben poner especial énfasis para obtener éxito en sus negocios. Partimos de las diferentes propuestas teóricas en relación al diseño e implantación de estrategias, y las confrontamos con la realidad del sector mediante encuestas, entrevistas y recopilación de información disponible. Elaboramos una propuesta de aplicación práctica donde establecemos una serie de pasos que deben tomar como referencia las empresas estudiadas a la hora de diseñar e implantar su estrategia. Verificamos que las empresas que diseñen e implementan su estrategia mediante un proceso cuidadoso, tendrán mayores probabilidades de concretar sus objetivos, que otras que definan sus estrategias de modo intuitivo.

 Según Acosta, Óscar, & Valencia (2017) el presente artículo tuvo como finalidad el diseño de un sistema de planificación de recursos empresariales en una microempresa, con sus objetivos secundarios enmarcados en la realización de un estudio de viabilidad, preparación, modelización, parametrización, instalación y producción del sistema informático. Metodología: Se utiliza una metodología que consta de una serie de fases en las que cada una posee variables de entradas (información), transformación de estas variables y variables de salida, que entregan como resultado el sistema ERP finalizado. Resultados: Se logró el diseño completo del sistema informático, aunque, por motivos económicos por parte de la organización, se efectuó la implementación de los módulos de mayor relevancia para el mejoramiento competitivo de la empresa, y se planteó que progresivamente ésta fuera adquiriendo los módulos faltantes. Conclusiones: se destaca la viabilidad del diseño e implementación de sistemas de información complejos como el ERP con algunas consideraciones en las micro, pequeñas y medianas empresas, llevando a cabo un seguimiento periódico de los cambios positivos efectuados en la organización.

 Como señala Gutierrez, et al. (2017) la investigación es descriptiva con enfoque cuantitativo, se realizó una encuesta en 35 empresas de tamaño grande y mediana, con el objetivo de evaluar la aplicación de los sistemas de información para la planificación de los recursos (ERP´s) en diferentes sectores empresariales de la región centro del estado de Coahuila, se muestran resultados positivos con respecto a la mejora en la integración de la información a tiempo real en todos los procesos de la organización que permiten la toma de decisiones, otro aspecto es que incorpora la eficiencia y la eficacia en los procedimientos administrativos, contribuyendo a disminuir los riesgos, esto pues le otorga información presente para determinar el camino correcto en base al análisis correcto, otro de los puntos cuestionados fue la ventaja competitiva donde el 91% es de acuerdo y totalmente de acuerdo, así mismo, el 100% conoce de los beneficios de la utilización de un sistema ERP.

 Como indica Vadillo (2019) el presente estudio tuvo como finalidad brindar una propuesta de mejora para la Gestión Administrativa de la empresa M&E Electrical Solutions SAC, a través del Sistema de Planificación de Recursos Empresariales (EPR). El estudio es de corte descriptivo, donde la muestra estuvo constituida por el total de trabajadores de la empresa mencionada, a quienes se les aplicó una escala que medía la implementación del sistema ERP y cada una de sus dimensiones (efectos operacionales, efectos de gestión, efectos estratégicos, efectos en infraestructura y efectos organizacionales), dicho instrumento cuenta con los niveles de validez y confiabilidad adecuados para el desarrollo de la investigación. Dentro de los principales resultados encontrados tenemos que existen niveles altos del sistema ERP (teniendo un porcentaje alto de 93.86% de aprobación en términos generales) y existen niveles bajos (preferentemente) de la gestión de administración (considerando que no se implementa el sistema ERP, teniendo solo un alcance de 26.64%) por lo que se concluye que el sistema ERP brindaría mejoras importantes a la gestión administrativa de la empresa. Para finalizar, se recomienda a todas las MYPES, hagan un análisis de su gestión actual y observen detalladamente todos los problemas que causan las gestiones tradicionales (manuales) y ante ello, evalúen la opción de integrar la tecnología en el control de sus procesos administrativos, ya que los beneficios y aportes para con las empresas son de gran utilidad.

 Como indican Quispe, et al. (2017) en el trabajo se realizó una búsqueda de las Tecnologías de Información y Comunicación que utilizan las Pequeñas y Medianas Empresas comerciales de la ciudad de Ambato-Ecuador. A partir de su caracterización,

se recopilaron las necesidades de los propietarios para mejorar la gestión empresarial. En Ecuador existen 704.556 empresas: 74.566 dedicadas a la actividad comercial y 7.848 pertenecen a la ciudad de Ambato; 637 son la población objetivo. Se aplicó una muestra aleatoria simple de 87 PYMES, en ellas la infraestructura tecnológica, está limitada al uso de un procesador de textos, hoja de cálculo, *software* contable e internet. Estas empresas necesitan información clave de los procesos de ventas, clientes, inventario, pagos, impuestos, compras, contabilidad e indicadores para una gestión confiable, eficaz, económica, ecológica y ética que contribuya a la responsabilidad social. Se recomienda el uso de un sistema de planificación de recursos empresariales con *software* libre.

 Según Oltra, et al. (2018) los Enterprise Resources Planning (ERP) son sistemas de información concebidos para gestionar todos los procesos de una organización, de forma que permiten y facilitan la toma de decisiones desde una perspectiva global de la organización en su conjunto, y no sólo desde un punto de vista departamental. Por ello, este tipo de sistemas se convierten en un factor clave en las organizaciones. Pero, evidentemente no todos los ERP son adecuados para todas las organizaciones, y es muy importante que cada organización implante el sistema ERP más adecuado a sus procesos y características. Para ello, establecer y seguir un proceso de selección es fundamental. Existen diferentes estudios que tratan de identificar y proponer los pasos más adecuados a seguir para una correcta selección de sistemas ERP, pero la mayoría se centran tan sólo en una parte del proceso, y están basados en casos de multinacionales o grandes empresas. Por este motivo, no son aplicables a las pequeñas y medianas empresas (PYMES) españolas. Por ello, en este artículo se presenta la metodología MSERP para la selección de un sistema ERP adecuado a una PYME española que puede servir de guía a este tipo de empresas en selección de un sistema ERP.

 Como señala Alonso (2016) en el siglo XXI dominado por la globalización, los wearables, la inmensa cantidad de dispositivos móviles y la conectividad desde casi cualquier punto del globo la tecnología es uno de los principales motores de crecimiento e innovación. Las Tecnologías de la Información forman parte de esta tendencia y ya están presentes en nuestras vidas. Actualmente las grandes empresas trabajan con sistemas de información y herramientas tecnológicas que les permiten reducir el stock al mínimo e incluso predecir tendencias de consumo. Analizar el perfil del cliente y ofrecerle productos complementarios o simplemente recordarle cuando fue la última que vez que compró un producto son servicios que ya están disponibles. Existen gran variedad de formas en las que las tecnologías de la información mejoran la cadena de valor de una empresa. En el documento se caracterizan de varias maneras, los diferentes tipos de Sistemas de Información, algunas de ellas son según quien necesite la información o el grado de transformación de la información. Este trabajo trata de analizar si las pymes españolas también hacen uso de las nuevas tecnologías en sus negocios y en caso de que la empresa no disponga de herramientas digitales servir de guía al empresario para poder implantar un sistema de información con éxito. A través de una encuesta del INE sobre el uso de TIC y el comercio electrónico en las pymes españolas se deduce que para las pymes no se tienen en cuenta este tipo de software ya que ni siquiera se plantean las preguntas adecuadas. La puesta en marcha de un sistema de información es un proyecto con diversos riesgos y son varias las variables y condicionantes que afectan su correcto desarrollo. Por último se ofrecen una serie de recomendaciones a seguir a la hora de seleccionar el software y tomar la decisión de poner en marcha el proyecto.

 Como indican Quispe & Padilla (2017) el objetivo de la investigación fue proponer la sustitución de la infraestructura tecnológica de las pequeñas y medianas empresas (PYMES) de la ciudad de Ambato, para implementar nuevos sistemas automatizados,

como los ERP (Planificación de Recursos Empresariales, del inglés *Enterprise Resource Planning*), que faciliten la concentración de información y la toma de decisiones. Se definieron las tecnologías de la información y la comunicación, ya que estas constituyen los componentes innovadores que facilitan el trabajo del ser humano; y permiten realizar una gestión confiable, eficaz, económica, ecológica y ética. Se demostró que la adaptación de un *software* libre ERP, como herramienta gerencial, contribuye con la gestión empresarial de las PYMES comerciales

 Según Santana & Beltrán (2019) los ERP son sistemas de información empresariales, que permiten automatizar e integrar información organizacional, con el fin de coordinar y administrar de mejor manera, los recursos y la información disponible en tiempo real, sin embargo su proceso de implementación es un proceso que requiere ser preparado y planeado de manera adecuada pues aproximadamente el 35% de las implementaciones son canceladas durante el proceso, 55% de ellas resultan en un exceso de costos y tiempo respecto a lo planeado. Por lo anterior se requiere definir cómo establecer la eficacia para la implementación de un ERP en una Pyme, indicando los factores críticos de riesgo que permitan a una Pyme ejecutar este proceso de la manera más eficaz.

 Según Sayavera(2018) la evolución de los sistemas de gestión en las últimas décadas ha influenciado a las empresas y a sus hábitos de trabajo. Esto ha llegado hasta a las PYMES y microempresas, que han tenido que adaptar la forma de gestionar su negocio para lograr su supervivencia en el mundo empresarial a pesar de que no todas poseen los recursos económicos necesarios para poder implantar un sistema de este tipo en sus empresas. Con este trabajo se pretende dar soluciones Opensource de fácil manejo e implementación para que puedan adaptarlas a sus negocios sin necesidad de tener que hacer un esfuerzo económico.

 Como indican Oltra, et al. (2011) los sistemas de información son actualmente uno de los factores clave en el desarrollo y competitividad de la empresa. Dentro de los sistemas de información, los ERP son posiblemente los sistemas que mayor impacto tienen en la gestión de las empresas. En su continua evolución, una de las nuevas tendencias en el desarrollo de ERP, es la del software libre o Free Software. Sin embargo, prácticamente no hay estudios que centren su atención en la aplicación del software libre a este tipo de sistemas y sus diferencias con el software ERP propietario. En este artículo se definen y analizan los principales factores diferenciales entre los ERP de software libre (FSw ERP) y los ERP propietarios.

 Como señalan Huidobro, et al. (2012) se analizó los distintos tipos de software de gestión de proyectos (ERP), los cuales se aplicó a distintas especialidades dentro del rubro de la ingeniería. Para esto se evaluó las potencialidades de cada uno de ellos, y se clasificaran según el nivel de requerimiento en cada área. Con los resultados obtenidos, se genera una guía de decisión de herramientas ERP, donde al momento de querer adquirir un software, se logró visualizar cual es el más idóneo a las necesidades para la empresa dentro de su rubro. A modo de conclusión, de acuerdo a este análisis se considera que existen algunos ERP que están mejor focalizados a ciertos rubros de la Ingeniería, aunque se debe dejar la aclaración que ciertas empresas necesitaran de un ERP especializado para cumplir con sus exigencias.

 Según Blanes,(2018) durante estas tres últimas décadas, los Sistemas de Información (SI), han sufrido un crecimiento y un grado progresivo de influencia importante en las organizaciones, desde ser una mera herramienta de trabajo, a ser un elemento competitivo y estratégico. En base a ello, surgen los ERPs, encargados de facilitar el acceso de las empresas a la información, favoreciendo los flujos comunicativos, y logrando una mayor eficiencia en la gestión, integrando y automatizando los procesos de todos los ámbitos del
negocio. En este trabajo, veremos el origen y evolución de los SI, centrándonos en los ERPs, seleccionando entre los cuales el que mejor se adapte a las necesidades de una PYME dedicada a la pintura y accesorios de automóvil, creando así un tipo de guía para entender como nuestro ERP seleccionado puede cubrir las necesidades de la empresa, y explicando el funcionamiento de los módulos básicos.

 Según Ortega (2017) en esta memoria se pretendió implementar un módulo de logística de un sistema ERP en una empresa PYME con la finalidad de aumentar la competitividad de la misma, mejorando el control sobre el inventario, que se posean centros de costos. Todos estos requerimientos deberán ser personalizados a los procesos ya existentes, para evitar el impacto en su quehacer cotidiano, y el consecuente reentrenamiento de su personal. Además, uno de los desafíos es que el sistema pueda ser consultado en cualquier lugar. El análisis parte en determinar cuál de los sistemas ya existentes cumple con estos requerimientos, analizar sus ventajas y desventajas, buscar soluciones tanto comerciales escomo de código libre o incluso de código abierto. Para determinar cuál es el sistema adecuado se realizará un análisis a la empresa, tanto a los procesos como al personal. En la búsqueda de la implementación se evaluarán las plataformas de soporte para el sistema, tales como los sistemas operativos, el hardware necesario, el dimensionamiento del mismo como así también de ser necesaria la logística de comunicación. Finalmente se comprobará si el sistema mejora los procedimientos y la comunicación de la organización, sin olvidar la aceptación del sistema con los usuarios.

#### **2.2. Base teórica**

#### **2.2.1. Sistema Enterprise Resource Planning – ERP**

#### **2.2.1.1. Concepto**

 Los sistemas ERP o sistemas de gestión de información estructurada son paquetes de software de tipo World Class, destinados a satisfacer la demanda de soluciones de gestión empresarial, basándose en el ofrecimiento de una solución completa que permite a las empresas evaluar, implementar y gestionar de mejor forma su negocio (Gallardo, González, & Tapia , 2003).

#### **2.2.1.2. Características**

 Modularidad: Los sistemas ERP se conforman por un número especifico de módulos, independientes entre sí pero que a la vez están comunicados, lo que da una gran adaptabilidad a las empresas de acuerdo a su tamaño y disponibilidad de recursos (Gallardo, González, & Tapia , 2003).

 Integración de la información: Trabajan sobre una base de datos única, apoyado sistemas de base de datos como oracle, DB2 o datawarehouse, por lo que pueden integrar los datos de toda la empresa, entregando una amplia visión de ésta a la administración (Gallardo, González, & Tapia , 2003).

 Universalidad: Al ser software de tipo World Class, están dotados de las mejores prácticas aplicadas en el mundo (Gallardo, González, & Tapia , 2003).

 Paramétricos: Se pueden definir parámetros de acuerdo al marco legal existente en el país que se utiliza o necesidades de la administración (Gallardo, González, & Tapia , 2003).

 Estandarización de interfaces: Las interfaces son estándar con otras aplicaciones, por lo que no existen complicaciones al interactuar con aplicaciones de distintos proveedores, siempre y cuando sean compatibles (Gallardo, González, & Tapia , 2003).

 Sistemas abiertos: No existe dependencia del equipo en que se instala, dando a la empresa la libertad de elegir los equipos informáticos necesarios y los sistemas operativos, de tal manera que pueda aprovecharse al máximo la tecnología existente (Gallardo, González, & Tapia , 2003).

 Clientes /Servidor: La mayoría está diseñado para trabajar en este ambiente, lo que posibilita ofrecer: mayor escalabilidad, configuraciones óptimas de hardware, gestión de base de datos (Gallardo, González, & Tapia , 2003).

#### **2.2.1.3. Beneficios**

 Según Coaguila & Espinoza (2015) la implantación de un sistema ERP en una empresa, si bien es cierto es algo difícil y costoso, nos brinda varios beneficios. Ahorro a mediano y largo plazo.

- Oportuna y correcta toma de decisiones.
- Calidad o relación confiable con el cliente.
- Información segura.
- Aumento de la Productividad de los empleados.
- Estandarizan los procedimientos y los reportes operativos.

### **2.2.1.4. Ventajas**

 Hay muchas formas de cómo un sistema ERP puede ayudar a una organización: Los costos operativos de una organización pueden reducirse.

Un sistema ERP integra todas las partes de una organización de manera que ésta tiene más control sobre su operación.

 También permiten disponer de una solución integrada para muchas de las funciones de la compañía. Garantiza la actualización continua e inmediata de los datos a las necesidades del negocio y la reducción de los costos fijos (Gallardo, González, & Tapia , 2003).

 Un sistema ERP incrementa la eficiencia del uso del tiempo de una organización (Gallardo, González, & Tapia , 2003).

 Desde que todas las partes están ahora conectadas e integradas una con otra dentro del sistema ERP, la gente usa menos tiempo para ejecutar sus tareas (Gallardo, González, & Tapia , 2003).

 Ahora la gente tiene acceso a la información más rápidamente, lo cual mejora el tiempo y los recursos para la toma de decisiones (Gallardo, González, & Tapia , 2003).

 Tener un sistema ERP significa incrementar la disponibilidad de la información para la organización que significa que los usuarios pueden acceder a la información en forma más rápida y más fácil (Gallardo, González, & Tapia , 2003).

 A menudo las organizaciones tienen diferentes tipos de software integrados dentro de ella. Un sistema ERP consolida todo el software en un simple sistema (Gallardo, González, & Tapia , 2003).

#### **2.2.1.5. Desventajas**

 Aunque hay muchas ventajas en un sistema ERP, también es factible encontrar algunas desventajas entre estos sistemas. Por ejemplo:

 El costo es un tema muy importante para considerar en una organización cuando se implementa un sistema ERP. El alto costo de configurar un sistema ERP es tan alto que estaría fuera del alcance de muchas pequeñas empresas (Gallardo, González, & Tapia , 2003).

. Otra desventaja sería ¿la privacidad dentro del sistema ERP? Esto es, quién tiene acceso al sistema y quién puede cambiar la información dentro del sistema. Estas son algunas de las preguntas que se hacen en cuanto a la privacidad de un sistema ERP (Gallardo, González, & Tapia , 2003).

 Para un negocio, el tiempo es un recurso valioso. Como la implementación de un sistema ERP toma mucho tiempo, puede afectar la eficiencia de las operaciones rutinarias de la compañía (Gallardo, González, & Tapia , 2003).

 Es posible que exista una desventaja para los empleados, ya que un sistema ERP automatiza muchas rutinas que las ejecutaban personas. Ahora, puede haber un problema para aquellas personas que no están bien entrenadas y no tienen habilidades para hacer ciertas tareas con el sistema ERP. Este problema afecta una organización como un todo y muchas organizaciones han comenzado a trabajar con algunos empleados con programas de reentrenamiento (Gallardo, González, & Tapia , 2003).

 Entre las desventajas también se pueden mencionar que como país, estamos poco preparados para manejar la incertidumbre que provoca la introducción de nuevas tecnologías. Además, hay que entender que los ERP sólo proveen una plataforma básica de información integrada, sobre la cual hay mucho trabajo que hacer. Sin embargo, el máximo beneficio de la implantación de un ERP solamente se obtiene cuando todas las aplicaciones de la compañía están totalmente integradas, incluido sus proyectos de comercio electrónico, y cuando esta integración se realiza en el menor plazo de tiempo posible (Gallardo, González, & Tapia , 2003).

 Implementar un sistema ERP exige un gran esfuerzo y recursos para conseguir el éxito. De hecho, las ventajas superan las desventajas, pero aun así se espera que en el futuro más y más negocios estén usando sistemas ERP para ayudar a manejar partes importantes del negocio (Gallardo, González, & Tapia , 2003).

# **2.2.1.6. Problemas de una implantación**

 De forma genérica, se pueden agrupar los siguientes problemas a tener en cuenta en la implantación de un sistema ERP:

- Falta de coordinación entre el sistema ERP y los procesos empresariales
- Planificación incorrecta de las fases posteriores a la implantación
- Desconocimiento de las necesidades de información para la gestión
- Descentralización en la toma de decisiones
- Complejidad del proceso de implantación
- Resistencia al cambio
- Falta de gestión del cambio organizativo

La mayoría de estos problemas no están relacionados con el software en sí, sino con otros factores como la resistencia al cambio de los usuarios, por lo que sería recomendable que dichos riesgos fuesen tenidos en cuenta desde el comienzo del proceso (Coaguila & Espinoza, 2015).

# **2.2.1.7. Los factores críticos de éxito en la implementación de un ERP**

Tabla 3.

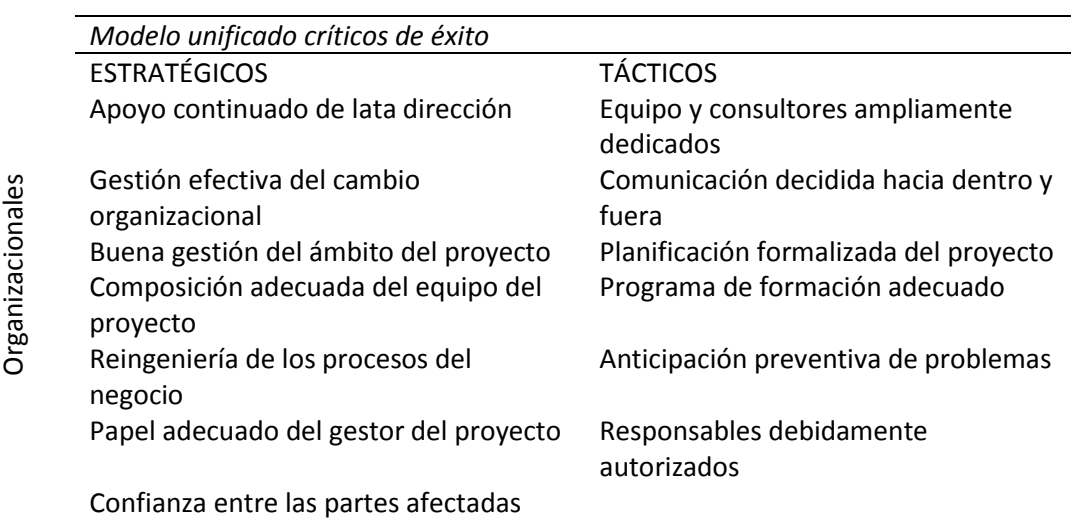

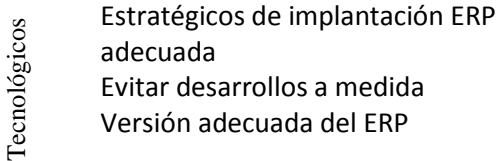

**Autor:** Álvarez, 2020

#### **2.2.1.8. Costos de una inversión en un ERP**

 Según Coaguila & Espinoza (2015) para evaluar desde el punto de vista económico el proyecto de implantación de un sistema ERP, se debe considerar las siguientes partidas:

- Alta Inversión en hardware, software y licencias
- Costos de la implantación y migración de los datos en la empresa
- Coste de los servicios de telecomunicaciones
- Desarrollos específicos
- Gastos de mantenimiento

#### **2.2.1.9. Aplicación de un ERP en una comercializadora**

 La implementación y gestión de un ERP permite controlar una empresa que se dedica a la distribución de múltiples productos a través de los distintos módulos que trabajando conjuntamente permitirá que todos los departamentos puedan tener en tiempo real la información y combinados así como evitar la doble digitación de un ingreso de datos (Coaguila & Espinoza, 2015).

#### **Módulo inventarios**

 Su finalidad es la de dar mantenimiento al catálogo de productos, gestionar los almacenes, monitorear la entrada y salida de productos, y tener la información de los inventarios en tiempo real para su uso (Coaguila & Espinoza, 2015).

Funciones Principales:

• Mantenimiento a las tablas de clasificación de productos tales como tabla de familia,

subfamilias, grupos, ítem, marca, entre otros.

- Mantenimiento del catálogo de productos.
- Registro de inventario físico valorizado inicial.
- Control de inventario periódico.
- Control de cierre de almacenes mensual, anual.

• Emitir, controlar notas de ingreso por compras, devoluciones, ajustes de inventario, cambios, etc. Tanto al mercado local como del exterior.

• Emitir, controlar notas de salida por ajustes, cambios, salida a planta, transferencia entre almacenes, entre otros

• Monitorear información del Kardex físico, valorizado a costo promedio, costo de reposición, costo estándar.

• Manejo de múltiples requerimientos.

#### **Módulo Ventas y Distribuciones**

 Tienen como finalidad hacer de una manera rápida y fácil la gestión de los pedidos, generar cotizaciones, pedidos, boletas, facturas, y desde una misma consola, brinda al vendedor información completa acerca de los stocks (actuales y en tránsito), precios, promociones y medidas de los artículos, tanto al contado como al crédito (Coaguila & Espinoza, 2015).

# Funciones Principales:

- Mantenimiento a la lista de precios.
- Edición de cotizaciones o proformas de ventas.
- Seguimiento a las cotizaciones.
- Edición de pedidos u órdenes de compra de clientes.
- Edición de Guía de remisión.
- Edición de Factura de ventas.
- Edición de Boletas de ventas.
- Notas de crédito.
- Notas de débito.
- Ticket.
- Notas de despacho por entrega de mercadería (opcional).

# **Módulo Compras**

 tiene por finalidad ayudar al usuario a elegir los objetivos y las alternativas que más beneficien a la empresa con relación de costes, recursos humanos y físicos, precios de adquisición, transporte de suministro y los niveles de inventario que se mantienen.

Funciones Principales:

- Registro de pedidos
- Emisión de órdenes de compra.
- Gestión de órdenes de compra
- Registro y seguimiento de tracking
- Registro de factura de compra de mercadería
- Registro de factura de compras varias (Activos fijos, útiles de escritorio, entre otros.)
- Aplicación de notas de crédito por conceptos de compra de mercadería
- Proyección de los niveles de Inventario
- Flexibilidad para configurar horizontes de planeamiento y calendarios de producción y compras.
- Integración total con los módulos que registran las transacciones relacionadas con la gestión de programación y control de la producción.
- Disponibilidad en tiempo real del estado del pedido y datos de la transacción.
- Control de gestión de excepciones para transacciones canceladas y pedidos

# bloqueados

• Informes sobre tiempo y volumen del proceso, pedidos en cola, excepciones, bloqueos

y fechas de entrega.

# **Módulo Recursos Humanos**

 Su objetivo es manejar toda la información referente a planillas, boletas de pago, currículo vitae, así como los principales reportes referentes al manejo de dichos recursos (Coaguila & Espinoza, 2015).

#### Funciones Principales:

• Mantenimiento a las tablas de registro donde se registrarán datos como cargo,

ocupaciones, ingresos, retenciones, aportaciones a las empresas, AFP, entre otros.

- Registro, consulta a la información de CV
- Proceso, monitoreo de información sobre las asistencias
- Procesar la Planilla de trabajadores mensual así como gratificaciones y vacaciones
- Impresión Boleta de pago así como resumen de retenciones, aportaciones, entre otros.

# **Módulo Importaciones**

 Actualmente, el control de importaciones es muy importante dado que son compras internacionales y están deben ser manejados desde que se hace el pedido hasta que llegue al almacén de destino gestionando todos los costos que se involucran en este proceso para poder tener los costos por producto y así tener una mayor precisión al momento de costear los productos lo que influirá en el precio de venta y por lo tanto en las utilidades (Coaguila & Espinoza, 2015).

Funciones Principales:

- Edición de la orden de compra al exterior
- Confirmación de la orden de compra mediante la Pre-Factura
- Apertura de la página de embarque
- Tracking a una página de embarque
- Registro de la nota de ingreso, factura comercial, póliza de importación y otros

documentos vinculados a este proceso

• Actualización del Kardex Valorado, entre otros

Asimismo, se listan los reportes principales que se debe obtener con la implementación de dicho módulo:

- Preparación de hoja de costos donde se prorratearán en base a criterios de la empresa
- Cuadro de informe final de una importación.

#### **2.2.1.10. Propuestas de ERP**

 Existen distintos tipos ERP dentro del mercado laboral y económico que la empresa puede requerir los cuales son distintos al que la empresa posee dado que se implementará uno nuevo (Coaguila & Espinoza, 2015).

#### **ERP SOFT**

 El sistema ERP desarrollado con tecnología de objetos y hereda las facilidades del entorno Windows, asimismo al ser integrada y utilizando el SQL como manejador de base de datos. El sistema está compuesto por los módulos de Logística, Producción, Comercialización, Cuentas Corrientes, Recursos Humanos, Caja y Bancos (Coaguila & Espinoza, 2015).

#### **Sistema OSA-ERP Logístico**

 ERP desarrollado a base de plataforma web. Es decir, no se requiere la adquisición de servidores propios para su funcionamiento disminuyendo notablemente los costos. El sistema está compuesto por los módulos Compras, Almacén, y Tesorería (Coaguila & Espinoza, 2015).

#### **ERP 100% De Fontana**

 Es un sistema administrativo estándar para empresas emergentes o en crecimiento dinámico. El sistema está compuesto por los módulos de contabilidad, tesorería, ventas, compras, inventario, y nómina (Coaguila & Espinoza, 2015).

# **Microsoft Dynamics Nav**

 ERP para opciones de negocios y organizaciones creado por la empresa Microsoft. Microsoft Dynamics ofrece una gama completa de software centrada en la entrega de conocimientos empresariales que son importantes para usted y sus clientes. Desde la gestión de la relación con los clientes (CRM) hasta la planificación de recursos empresariales (ERP), desde la gestión de la cadena de suministros hasta inteligencia de mercado y reporting, Microsoft Dynamics tiene la solución de negocio correcta para usted (Coaguila & Espinoza, 2015)

# **ERP NAVASOFT**

 ERP e Inteligencia de Negocio en el sector de la pequeña y mediana empresa del segmento comercial, industrial y servicios; acompañar en el crecimiento a nuestros clientes proporcionando productos de calidad y de última tecnología; basados según normas tributarias del País y las buenas prácticas (Coaguila & Espinoza, 2015).

#### **2.2.2. Videojuegos**

# **2.2.2.1. Evolución histórica**

 Como primer videojuego el Nought and crosses, también llamado OXO, desarrollado por Alexander S. Douglas en 1952. EL juego era una versión computarizada del tres en raya que se ejecutaba sobre la EDSAC (ordenador de la época) y permitía enfrentar a un jugador humano contra la máquina (Belli, 2008).

 En 1958 William Higginbothan creó, sirviéndose de un programa para el cálculo de trayectorias y un osciloscopio. Tennis for two: un simulador de tenis de mesa para entretenimiento de los visitantes (Belli, 2008).

 En 1966 Ralph Baer empezó a desarrollar junto a Albert Maricon y Ted Dabney un proyecto de videojuego llamado Fox and Hounds dando inicio al videojuego doméstico (Belli, 2008).

 Space Invaders se presentó en 1972 y fue la piedra angular del videojuego como industria. Durante los años siguientes se implantaron avances técnicos en los videojuegos, aparecieron en los salones creativos juegos como Taito, Atari y sistemas domésticos como en Atari 2600 (Belli, 2008).

 En el resto del mundo se produjo una polarización dentro de los sistemas de videojuegos. Japón apostó por el mundo de las consolas domésticas con el éxito de la Famicom, consola lanzada por Nintendo en 1983, mientras que Europa se decantaba por los microordenadores como el Commodore64 o el spectrum (Belli, 2008).

 A principio de los años 90 las videoconsolas dieron un importante salto técnico gracias a la competición de la llamada generación de 16 bits compuesta por el megadrive, la super Famicom de Nintendo, la PC Engine de NEC, conocida como turbogratx en occidente y la CPS changer de Capcom (Belli, 2008).

 Hacia finales de los 90 la consola más popular era la de Playstation con títulos como Final Fantasy VII, resident Evil, gran turismo y metal Gear Solid. Hasta el año 2000 donde sony lanzó la esperada Play station 2 y Sega (Belli, 2008).

 Nintendo lanzó al sucesor del Nintendo 64, la Gamecube, y la primera Game boy completamente nueva desde la creación de la compañía, la Game boy advance. Sega se dio cuenta de que no podría competir contra la nueva máquina de sony, y anunció que dejaría d evolucionar la Dreamcast y que ya no produciría hardware, convirtiéndose solo se desarrolladora de software en 2002 (Belli, 2008).

 Otras dos nuevas consolas aparecieron en el año 2004 fueron Nintendo DS y Play station portable. A finales del 2005 se realizó el lanzamiento de la Xbox 360, la primera de la séptima generación de consolas de videojuegos. En el año 2006 sigue los lanzamientos de nueva generación en la forma de 2 nuevas consolas. Sony con su Playstation 3 y Nintendo de la Wii (Belli, 2008).

#### **2.2.2.2. Géneros**

 **Beat them up:** Son juegos similares a los de lucha, con la diferencia de que en este caso los jugadores deben combatir con un gran número de individuos mientras avanzan a lo largo de varios niveles (Belli, 2008).

 **Infiltración:** Estos juegos se basan en el sigilo, la furtividad y la estrategia en vez de buscar la confrontación directa de los enemigos (Belli, 2008).

 **Plataformas:** En los juegos de plataformas el jugador controla un personaje que debe avanzar por el escenario evitando obstáculos físicos, ya sea saltando, escalando o agachándose. Además de las capacidades de desplazamiento como saltar o correr, los personajes de los juegos de plataforma poseen frecuentemente la habilidad de realizar ataques que te permiten vencer a sus enemigos, convirtiéndose así en juegos de acción (Belli, 2008).

 **Arcade:** Se caracterizan por la simplicidad de acción rápida de jugabilidad, esto tuvo la gloria en la década de los 80. No requiere historia, solo juegos largos o repetitivos. Space Invaders, Asteroids, Pac-Man, Missile Command, entre otros (Belli, 2008).

 **Sport:** Son aquellos que simulan juego del deporte real, entre ellos encontramos, golf, tenis, fútbol, hockey, juegos olímpicos, entre otros. El jugador controla directamente al personaje a través del mando (Belli, 2008).

 **Carreras:** La idea principal es competir y llegar primero, y algunas veces se suele ampliar este concepto, originando herramientas y trampas para la carrera (Belli, 2008).

 **Agilidad mental**: El objetivo aquí es resolver ejercicios con dificultad progresiva para desarrollar la habilidad mental. Juegos de este género son: Tetris, brain age, brain academy (Belli, 2008).

# **2.2.3. Definición de términos básicos**

#### **2.2.3.1. Implementación**

 "Permite expresar la acción de poner en práctica, medidas y métodos, entre otros, para concretar alguna actividad, plan, o misión, en otras alternativas" (Definición ABC, 2020).

#### **2.2.3.2. Software**

 "Es un término informático que hace referencia a un programa o conjunto de programas de cómputo, así como datos, procedimientos y pautas que permiten realizar distintas tareas en un sistema informático" (Significados, 2020).

#### **2.2.3.3. Empresa**

 "Empresa es una entidad compuesta por un grupo de personas que destina recursos financieros propios o de terceros para llevar a cabo actividades industriales, comerciales o de servicios, bien sea con fines lucrativos" (Significados, 2020).

#### **2.2.3.4. Industria**

 "El propio concepto de industria implica siempre un proceso productivo, que empleará una cantidad determinada de trabajo y capital, y que estará basado en la transformación de las materias primas" (Caballero, 2020)

#### **2.2.3.5. Videojuegos**

 "Un videojuego es una aplicación interactiva orientada al entretenimiento que, a través de ciertos mandos o controles, permite simular experiencias en la pantalla de un televisor, una computadora u otro dispositivo electrónico" (Plan Ceibal, 2020).

#### **2.2.3.6. Plataforma**

 En [informática,](https://definicion.de/informatica) una plataforma es el [hardware](https://definicion.de/hardware) sobre el cual puede ejecutarse o desarrollarse un [software.](https://definicion.de/software) Por otra parte, se habla de juegos de plataformas para nombrar al género de videojuegos donde el protagonista debe avanzar, saltar o escalar a través de distintos niveles (Definción, 2020).

# **2.2.3.7. Sistema**

 "Es un grupo de elementos organizados y relacionados entre sí, que interactúan para lograr un objetivo. Reciben datos, materia o energía del medioambiente (entrada), y proveen información, materia o energía (salida)" (que significado, 2020).

#### **2.2.3.8. Consola**

 La palabra consola se utiliza para designar a aquellas estructuras o aparatos electrónicos desde las cuales se operan diferentes computadoras y sistemas electrónicos de videojuego o de [música.](https://www.definicionabc.com/comunicacion/musica.php) Las consolas son algunos de los elementos más importantes con los que se debe contar a la hora de manejar determinadas operaciones ya que ellas suelen englobar una [diversidad](https://www.definicionabc.com/general/diversidad.php) de posibilidades mucho más amplia e [interesante,](https://www.definicionabc.com/general/interesante.php) además

de ser básicas para el [funcionamiento](https://www.definicionabc.com/tecnologia/funcionamiento.php) de ciertas operaciones electrónicas (Definción

ABC, 2020).

# **2.3. Marco legal**

# **2.3.1. Ley Constitucional de la República del Ecuador – 2008**

En la Constitución se garantiza la soberanía nacional, y se definen los sectores estratégicos entre los cuales están las tecnologías como hardware y software:

"Art 3. Son deberes primordiales del Estado: 2. Garantizar y defender la soberanía nacional"

Además se garantiza el acceso a las tecnologías, la capacitación, su desarrollo y la integración regional.

"Art 16. Todas las personas, en forma individual o colectiva, tienen derecho a:

…. 2. El acceso universal a las tecnologías de información y comunicación. "

"Art. 234. El Estado garantizará la formación y capacitación continua de las servidoras y servidores públicos a través de las escuelas, institutos, academias y programas de formación o capacitación del sector público; y la coordinación con instituciones nacionales e internacionales que operen bajo acuerdos con el Estado."

"Art. 322. Se reconoce la propiedad intelectual de acuerdo con las condiciones que señale la ley. Se prohíbe toda forma de apropiación de conocimientos colectivos, en el ámbito de las ciencias**,** tecnologías y saberes ancestrales. Se prohíbe también la apropiación sobre los recursos genéticos que contienen la diversidad biológica y la agro-biodiversidad."

"Art. 334. El Estado promoverá el acceso equitativo a los factores de producción, para lo cual le corresponderá:

1. Evitar la concentración o acaparamiento de factores y recursos productivos, promover su redistribución y eliminar privilegios o desigualdades en el acceso a ellos. …

3. Impulsar y apoyar el desarrollo y la difusión de conocimientos y tecnologías orientados a los procesos de producción."

"Art. 347. Será responsabilidad del Estado:

… 8. Incorporar las tecnologías de la información y comunicación en el proceso educativo y propiciar el enlace de la enseñanza con las actividades productivas o sociales. …"

"Art. 385. El sistema nacional de ciencia, tecnología, innovación y saberes ancestrales, en el marco del respeto al ambiente, la naturaleza, la vida, las culturas y la soberanía**,** tendrá como finalidad

1. Generar, adaptar y difundir conocimientos científicos y tecnológicos. …

3. Desarrollar tecnologías e innovaciones que impulsen la producción nacional, eleven la

eficiencia y productividad, mejoren la calidad de vida y contribuyan a la realización del buen vivir.

 $\cdots$ "

"Art. 386. El sistema comprenderá programas, políticas, recursos, acciones, e incorporará a instituciones del Estado, universidades y escuelas politécnicas, institutos de investigación públicos y particulares, empresas públicas y privadas, organismos no gubernamentales y personas naturales o jurídicas, en tanto realizan actividades de investigación, desarrollo tecnológico, innovación y aquellas ligadas a los saberes ancestrales.

 $\cdots$ 

…

"Art. 387. Será responsabilidad del Estado:

1. Facilitar e impulsar la incorporación a la sociedad del conocimiento para alcanzar los objetivos del régimen de desarrollo.  $\ddots$ 

"Art. 423. La integración, en especial con los países de Latinoamérica y el Caribe será un objetivo estratégico del Estado. En todas las instancias y procesos de integración, el Estado ecuatoriano se comprometerá a:

2. Promover estrategias conjuntas de manejo sustentable del patrimonio natural, en especial la regulación de la actividad extractiva; la cooperación y complementación energética sustentable; la conservación de la biodiversidad, los ecosistemas y el agua; la investigación, el desarrollo científico y el intercambio de conocimiento y tecnología**;** y la implementación de estrategias coordinadas de soberanía alimentaria.

# **2.3.2. Plan Nacional de Seguridad Integral**

En este documento, en el capítulo 4 "La Seguridad Integral desde el Buen Vivir", se aclara y extiende el concepto de soberanía tecnológica en los distintos ámbitos que plantea dicho documento, que involucra además a la Soberanía Tecnológica y Ciencia, por lo tanto constituye una de las garantías que debe proporcionar el Estado, que de hecho está en la constitución del 2008.

Se menciona además que en el Buen Vivir en la Seguridad Integral también se contempla entre las amenazas, la inseguridad cibernética.

"La integralidad del concepto de seguridad también se ve reflejada en los cinco ámbitos que se interconectan entre sí y enmarcan su accionar: Defensa y Relaciones Internacionales; Seguridad Ciudadana y Justicia; Gestión de Riesgos y Ambiente; Soberanía Tecnológica y Ciencia e; Inteligencia Estratégica para el fortalecimiento democrático."

En el capítulo 4.3 "Ámbito de la Seguridad Integral", se indica lo siguiente:

"Defensas y Relaciones Internacionales:

…

La Soberanía no se limita al ejercicio del poder de decisión sobre un territorio determinado, como se ha concebido tradicionalmente, sino que se extiende a todos los campos en los que se desarrolla la vida, para cumplir el rol de protección de los derechos, libertades y garantías de los ciudadanos y ciudadanas.

De allí que se reconozca la necesidad de la defensa del ejercicio de las soberanías, cuya coexistencia se produce de manera articulada e interdependiente.

Garantizar la soberanía implica, en este sentido, la defensa del Estado y de sus recursos ecológicos, alimentarios, energéticos, económicos, tecnológicos y del conocimiento. …

Movilidad Nacional:

**…**

En el Buen Vivir en la Seguridad Integral se orienta al ejercicio de los derechos del ser humano y de la naturaleza, con todas las actividades que ellos implican, en un marco de seguridad ante las amenazas existentes … y que entre otras son: el crimen organizado en sus diferentes manifestaciones, …. terrorismo, inseguridad cibernética, delincuencia común, …, entre otras. "  $\ddot{\phantom{0}}$ 

Además la Soberanía Tecnológica toma particular relevancia, indicando que es importante contar con las capacidades soberanas en materia de investigación, e indica que la ciencia y la tecnología debe responder a los objetivos nacionales, y además que en el marco del cambio de la matriz productiva la industria de la defensa ha tenido prioridad nacional. De la misma manera el Software Libre debe constituir prioridad nacional y la matriz productiva debe aportar a ello, ya que no se puede concebir una apropiada Defensa con tecnologías 100% propietarias.

"Soberanía Tecnológica y Ciencia Aplicada a la Seguridad

Por otro lado, para garantizar la seguridad del Estado y sus habitantes es importante contar con las capacidades soberanas en materia de investigación, preservando nuestros intereses nacionales y protegiendo los esfuerzos y desarrollos en este campo. Es el caso de la industria de la Defensa, la cual se ha constituido en una prioridad nacional, en el marco del cambio de la matriz productiva. En este sentido, la ciencia y la tecnología deben responder a los objetivos nacionales.

La investigación necesaria debe incorporar un enfoque científico y tecnológico multidisciplinar (ciencias físicas y químicas, ciencias de la vida, ingeniería, informática, telecomunicaciones), tomando en cuenta que el fortalecimiento del factor humano es de particular importancia para el campo de seguridad.

# **2.3.3. Plan Nacional de Buen Vivir (PNBV)**

Como parte de la Planificación Nacional, el PNBV contempla las "Tecnologías, innovación y conocimiento" como parte de sus estrategias, y además plantea 12 objetivos con sus políticas que sirven de guía. El Objetivo 10, se refiere a "Impulsar la transformación de la matriz productiva" y su política 10.3 reviste especial importancia que puede aplicarse en la generación de una industria local de software libre, con ayuda de inversión pública.<sup>[4]</sup> $\Box$ 

"Objetivo 10: Impulsar la transformación de la matriz productiva.

Una producción basada en la economía del conocimiento, para la promoción de la transformación de las estructuras de producción. …

La transformación de la matriz productiva supone una interacción con la frontera científico-técnica, en la que se producen cambios estructurales que direccionan las formas tradicionales del proceso y la estructura productiva actual, hacia nuevas formas de producir que promueven la diversificación productiva en nuevos sectores, con mayor intensidad en conocimientos, bajo consideraciones de asimetrías tecnológicas entre países ….

…

Política 10.3 Diversificar y generar mayor valor agregado en los sectores prioritarios que proveen servicios.

Política 10.7 Impulsar la inversión pública y la compra pública como elementos estratégicos del Estado en la transformación de la matriz productiva.

# **2.3.4. Plan Nacional de Gobierno Electrónico (PNGE)**

Este documento, en base a la Carta Iberoamericana de Gobierno electrónico del año 2007, formula 12 principios que precautelan el derecho de los ciudadanos a relacionarse con el Estado electrónicamente. Entre uno de ellos está el principio 7 de "Adecuación tecnológica" que recomiendo el uso de estándares abiertos y de software libre en razón de la seguridad, sostenibilidad a largo plazo y la socialización del conocimiento. [5]

# "*Principio de adecuación tecnológica:*

*Garantiza que las administraciones elegirán las tecnologías más adecuadas para satisfacer sus necesidades, por lo que se recomienda el uso de estándares abiertos y de software libre en razón de la seguridad, sostenibilidad a largo plazo y la socialización del conocimiento."*

Además tiene entre su marco normativo el Decreto 1014.

#### **Capítulo III – Metodología**

#### **3.1. Diseño y modalidad**

 El diseño del tema de investigación será teórico, se basará en la información recopilada mediante fuentes bibliográficas para estudiar las variables y obtener un entendimiento en el uso del sistema ERP para un negocio.

 La modalidad de la investigación será análisis – síntesis para cada uno de los objetivos planteados, se describirá e interpretará las variables y los indicadores bibliográficos.

#### **3.2. Tipo de investigación**

El tipo de investigación será bibliográfica y descriptiva porque se recabó información de fuentes oficiales acerca de la implementación del sistema ERP, características y funciones para una empresa comercializadora de videojuegos y accesorios. Será descriptiva porque se interpretará y analizará el mediante la matriz evaluativa FODA, la observación y la entrevista al personal de la empresa para registrar el comportamiento en el entorno laboral al implementar el sistema ERP.

#### **3.3. Población y Muestra**

 Para la investigación del tema se desarrollará una entrevista al personal que trabaja en la empresa "Jotifraliz Game" comercializadora de Cd´s videojuegos y accesorios ubicado en la ciudad de Guayaquil. En total fueron 10 personas que trabajan en la empresa y se realizó la entrevista con 9 preguntas relacionadas al ambiente laboral y si es necesario o no utilizar un sistema informático que ayude a mejorar el control de registro dentro del negocio.

# **Población**

 Para conocer la población total se recopiló la información de la nómina de personal que trabaja en la empresa "Jotifraliz Game" que son parte de la gestión administrativa, operativo y ventas.

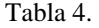

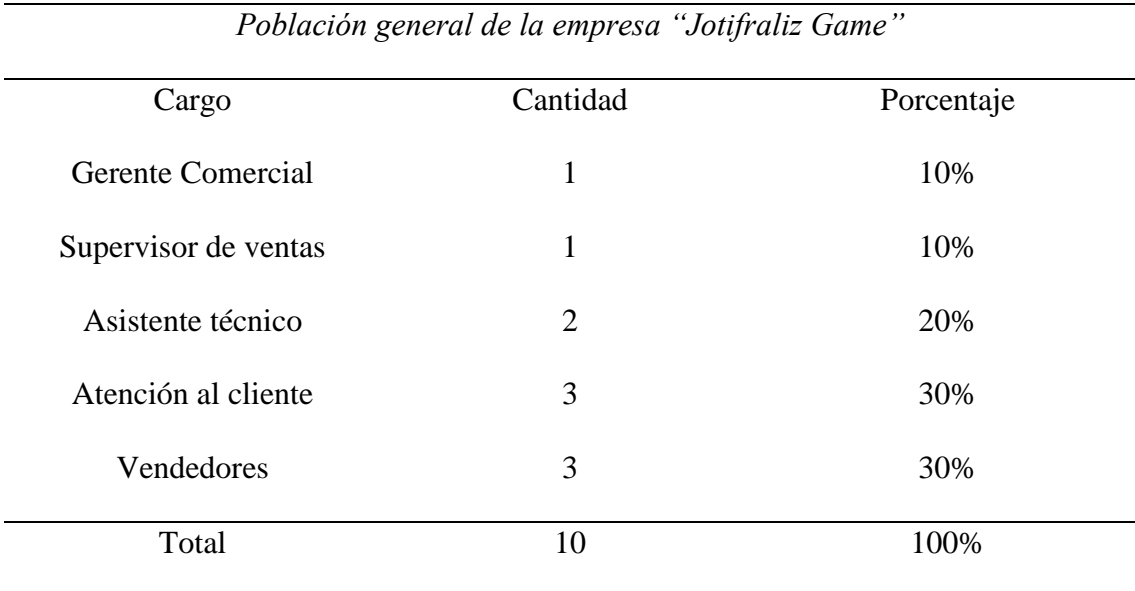

**Fuente:** Empresa "Jotifraliz Game" **Autor:** Álvarez, 2020

#### **Muestra**

En la empresa "Jotifraliz Game" comercializadora de Cd´s de videojuegos y accesorios registra un total de 10 personas que trabajan en diferentes áreas del negocio principalmente en el manejo de la gestión operativa para la venta de diferentes productos. Para la investigación de este tema se seleccionó a todo el personal para realizar una entrevista sobre el ambiente laboral y la posibilidad de utilizar un sistema informático llamado ERP que permite optimizar los procesos y la rentabilidad de la empresa.

#### **3.4. Recolección de datos**

Para la recolección de datos se realizó a través de recursos, métodos y técnicas que ayudaron a desarrollar el presente tema de investigación, la observación y la entrevista serán las técnicas que se utilizarán para el desarrollo y recolección de información.

Los recursos para el desarrollo del tema de investigación serán las siguientes:

**Humano:** Asesoría del tutor, Docentes y profesionales en el área.

**Tecnológica**: Internet, microsoft office, computadora, libros digitales, repositorios, revistas científicas, páginas web.

**Académica:** Normas APA, formato de tesis, reglas ortográficas, cuestionario.

#### **3.5. Métodos**

El método que se aplicó en la investigación serán las siguientes:

 El tema de investigación fue bibliográfico, información teórica; también se utilizará la observación para realizar un análisis y síntesis del problema.

### **3.6. Técnicas**

La investigación fue documental porque se analizó las fuentes bibliográficas, acerca de la situación actual de la empresa para saber la factibilidad de comprar y utilizar el sistema ERP.

 Con la observación se identificó las causas y consecuencias de la empresa, según las variables identificadas en el proceso de investigación en su entorno externo e interno.

 Con la entrevista realizada se receptó información importante sobre las condiciones de la empresa, que sirvió como punto de partida para desarrollar la investigación determinando la utilización del sistema ERP.

#### **4. Capítulo IV - Resultados**

#### **4.1. Descripción de la situación actual de la empresa mediante matrices de factores.**

# **4.1.1. FODA**

 Se realizó un diagnóstico de la situación actual de la empresa con el fin de realizar un análisis de los principales factores relacionados a la empresa. Para ello, se realizó un análisis cuantitativo y cualitativo mediante el FODA y el FODA ESTRATÉGICO para identificar causas principales y de acuerdo a los problemas detectados se puede obtener información que ayude a tomar decisiones certeras sobre el funcionamiento de la empresa. Para realizar una calificación del entorno interno y externo de la empresa se realizó primero una evaluación cuantitativa de las siguientes variables: Peso (0.0 no importante hasta 1.0 totalmente importante); Calificación (1 es menos relevante y el 4 muy importante).

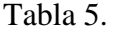

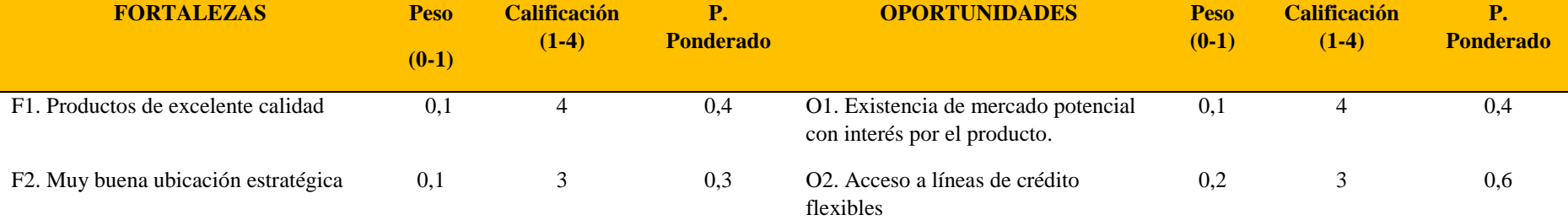

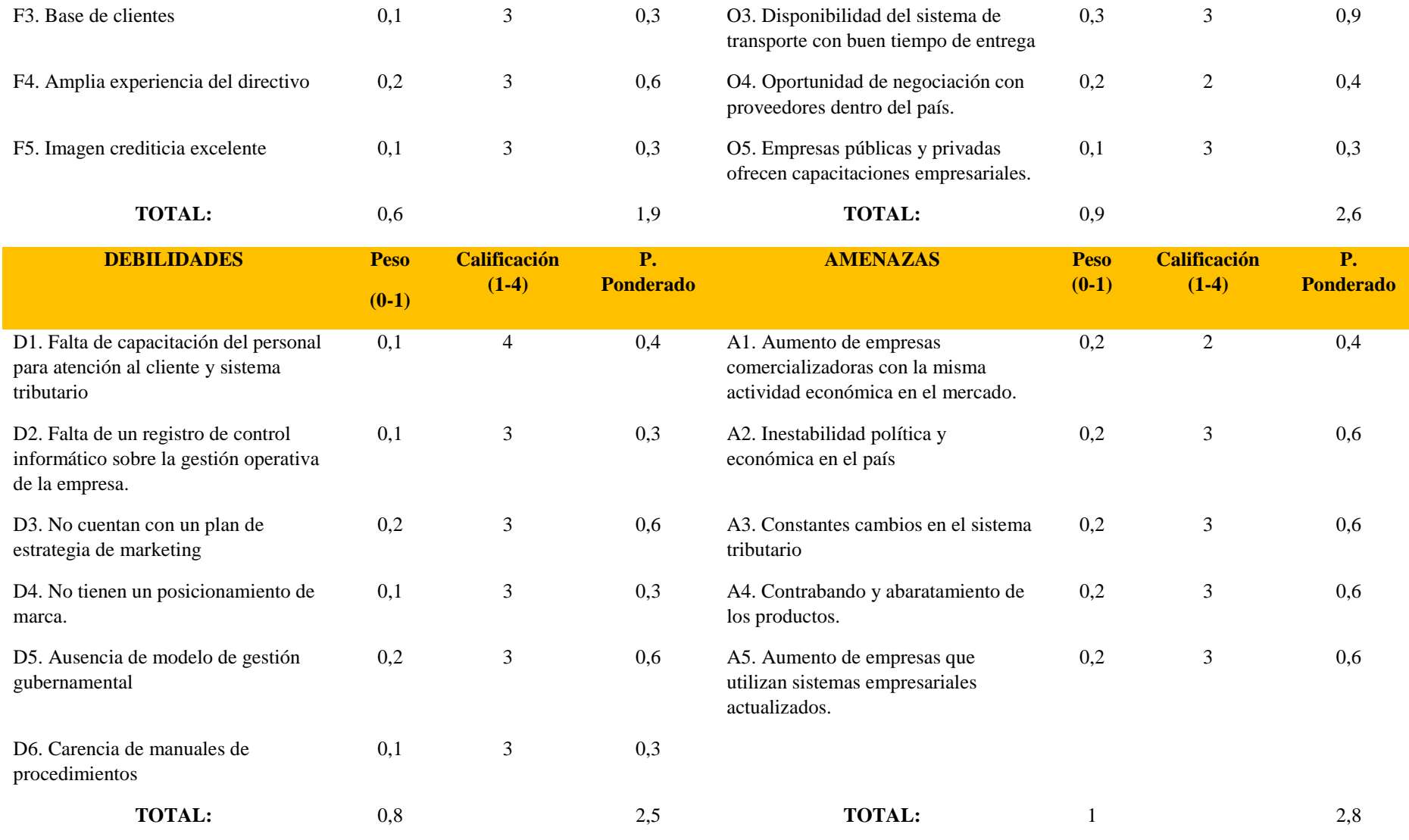

**Autor:** Álvarez, 2020

# **4.1.2. FODA ESTRATÉGICO**

Tabla 6.

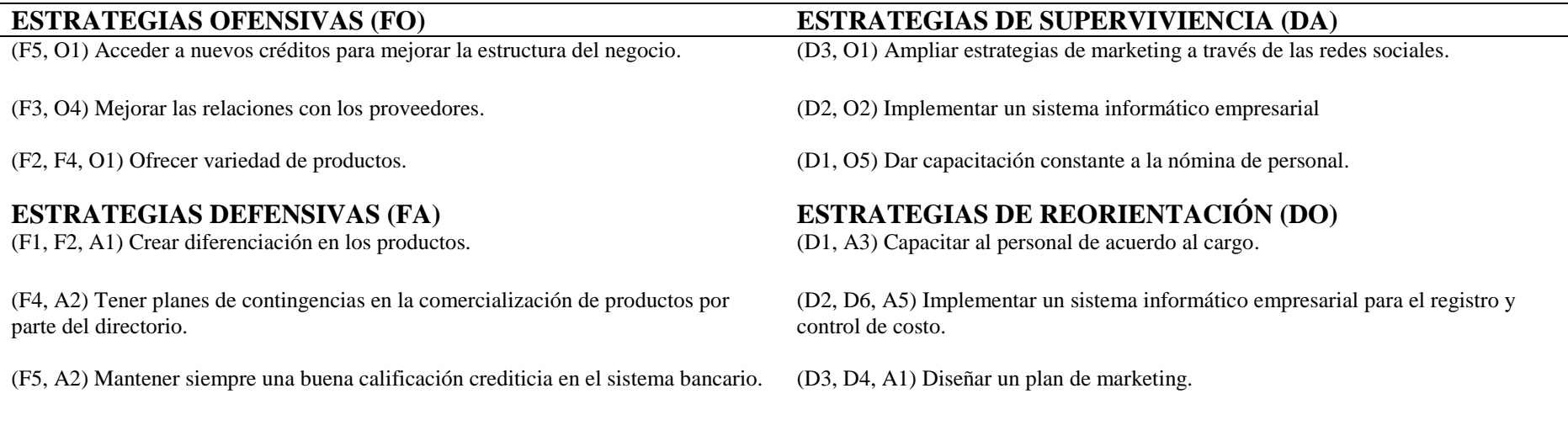

# **Autor:** Álvarez, 2020

Mediante esta matriz se buscó definir el comportamiento de la empresa de acuerdo a los factores que existen y que sirvió estudiar alternativas

que permitan crecer y sostener como empresa dentro del mercado laboral. Las estrategias servirán para emplear de mejor manera las fortalezas,

aprovechar las oportunidades, transformar las debilidades y procurar de que manera actuar ante una posible amenaza.

# **4.2. Interpretación de tablas y gráficas de la entrevista realizada al personal de la empresa**

1. ¿La empresa comercial maneja sistemas informáticos empresariales?

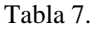

| Número de empleados |  | <i>Opciones</i> |                | Porcentaje |
|---------------------|--|-----------------|----------------|------------|
|                     |  | NO.             | <b>TAL VEZ</b> |            |
| 10                  |  | 10              | 0              | 100%       |

**Autor:** Álvarez, 2020

Gráfico 1

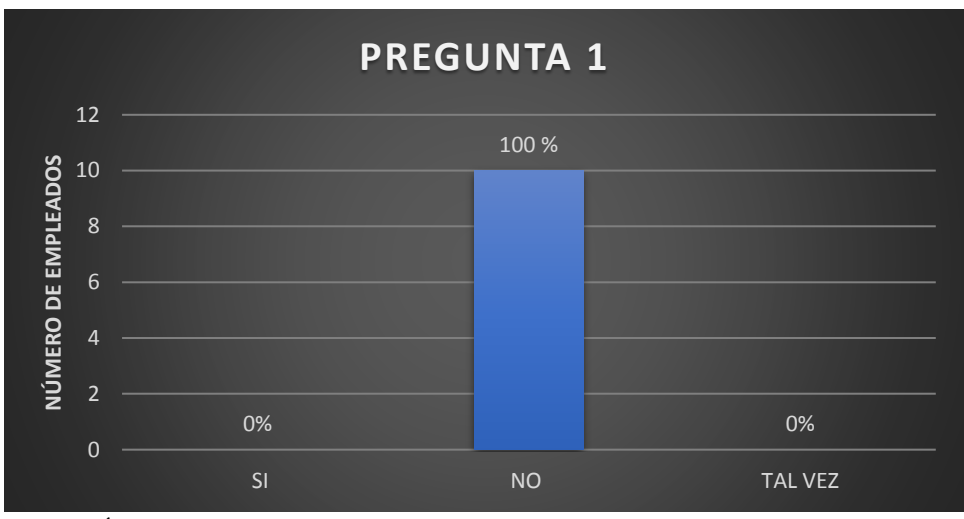

**Autor:** Álvarez, 2020

 **Análisis de datos:** Se puede observar en la gráfica 1 que no hay conocimiento sobre la utilidad de sistemas informáticos empresariales para negocios pequeños y medianos; por parte de la nómina del personal en un 100%.

2. ¿Dentro del mercado laboral, la empresa maneja un posicionamiento de marca de acuerdo a su imagen comercial?

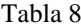

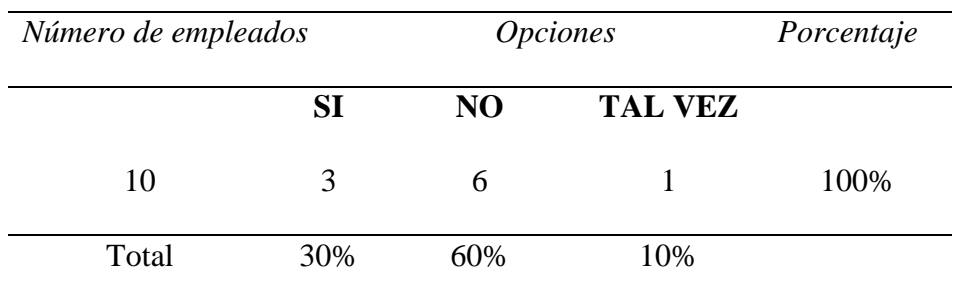

**Autor:** Álvarez, 2020

Gráfico 2.

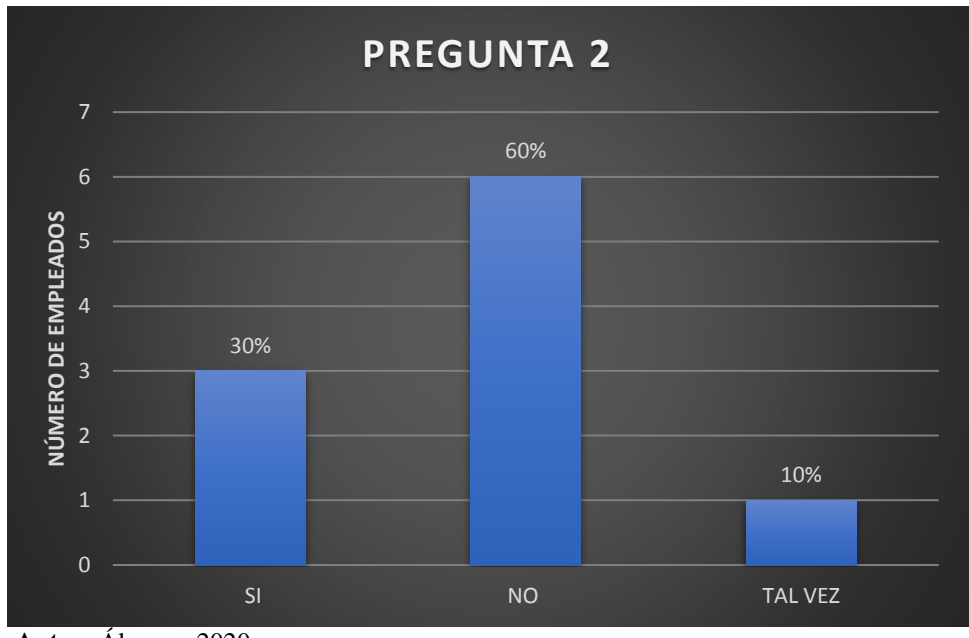

**Autor:** Álvarez, 2020

 **Análisis de datos:** En la gráfica 2 con respecto a la pregunta existen 3 personas aseguran que la empresa si tiene un posicionamiento de marca, en cambio 6 personas indican que no y 1 persona indica que quizás. Todo el personal fue encuestado en un 100%.

3. ¿La empresa maneja una base de datos de clientes, para identificar la población de demanda?

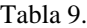

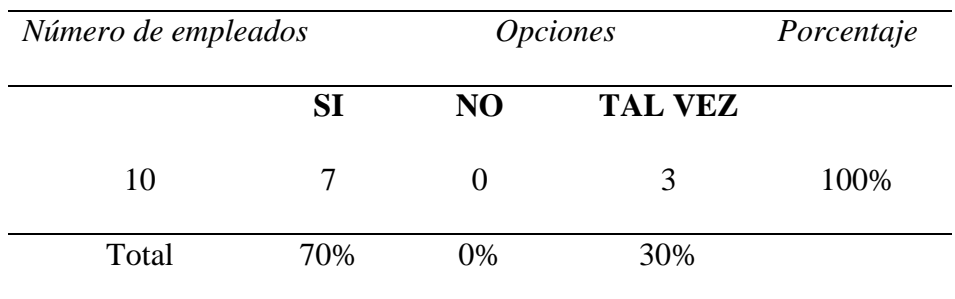

**Autor:** Álvarez, 2020

Gráfico 3.

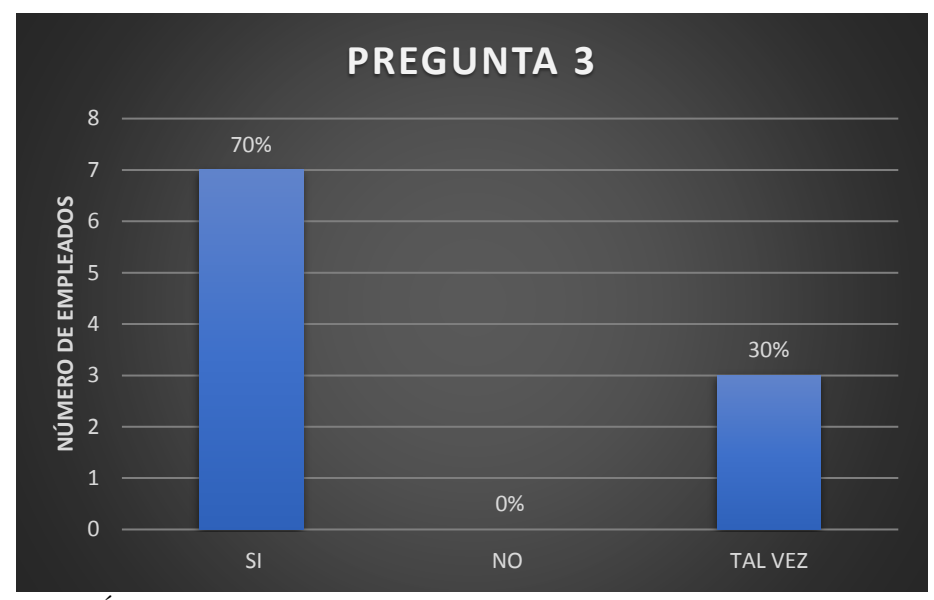

**Autor:** Álvarez, 2020

 **Análisis de datos:** Hay 7 personas encuestadas que indican que la empresa si tiene una base de datos: 3 personas indican que tal vez y ninguno expresa que la empresa no tenga un listado de clientes. Se cumplió con el 100% de la entrevista.

4. ¿Cómo es el trato por parte de los representantes del directorio con los empleados de

la empresa?

Tabla 10.

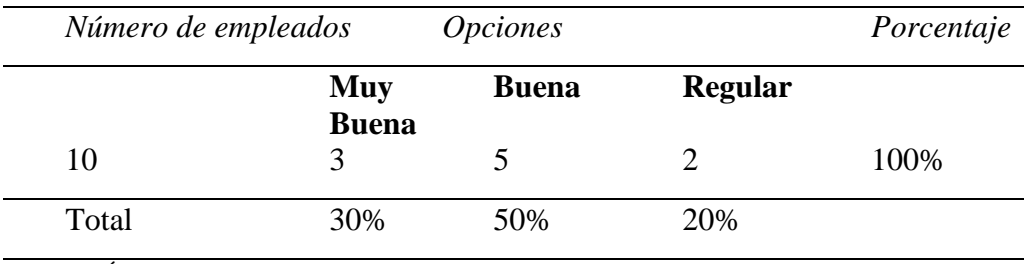

**Autor:** Álvarez, 2020

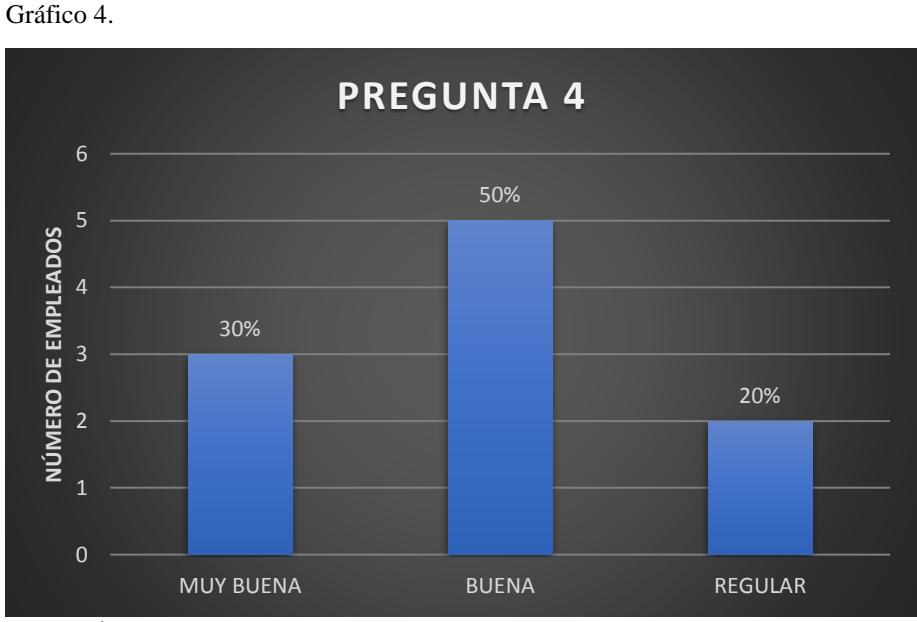

**Autor:** Álvarez, 2020

 **Análisis de datos:** En la gráfica se puede observar que el 30% indica que hay un buen ambiente laboral; un 50% indica que no; y un 20% señala que es regular el trato de los directivos con los empleados,

# 5. ¿La empresa maneja un plan de marketing empresarial?

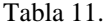

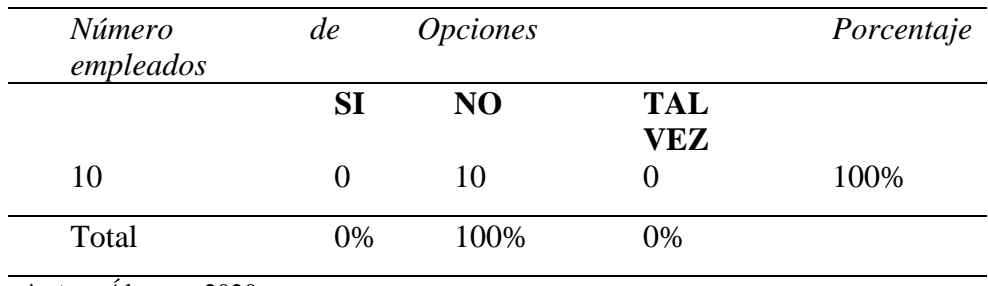

**Autor:** Álvarez, 2020

Gráfico 5.

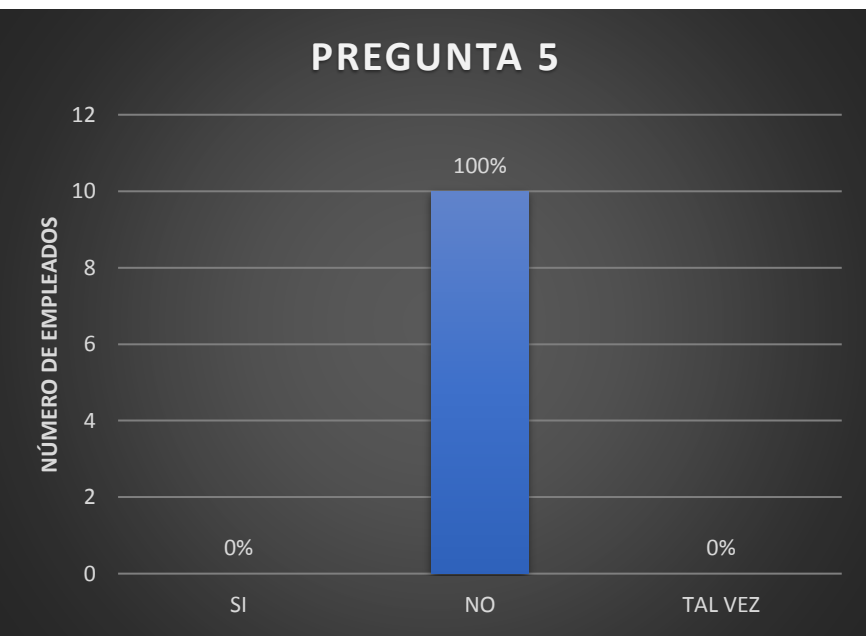

 **Análisis de datos:** Cuando se realizó el 100% de la entrevista a todo el personal de la empresa todo ellos indicaron que la empresa no cuenta con un plan de marketing, ni con estrategias publicitarias.

**Autor:** Álvarez, 2020

6. ¿Hay personas calificadas para el manejo de publicidad en redes sociales?

Tabla 12.

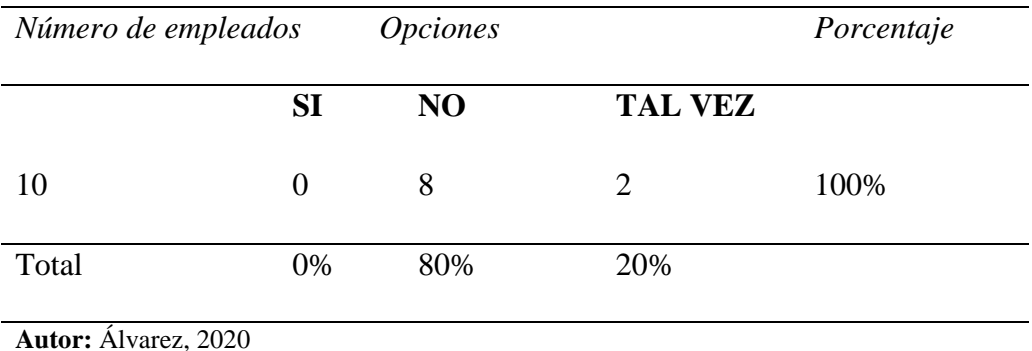

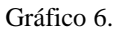

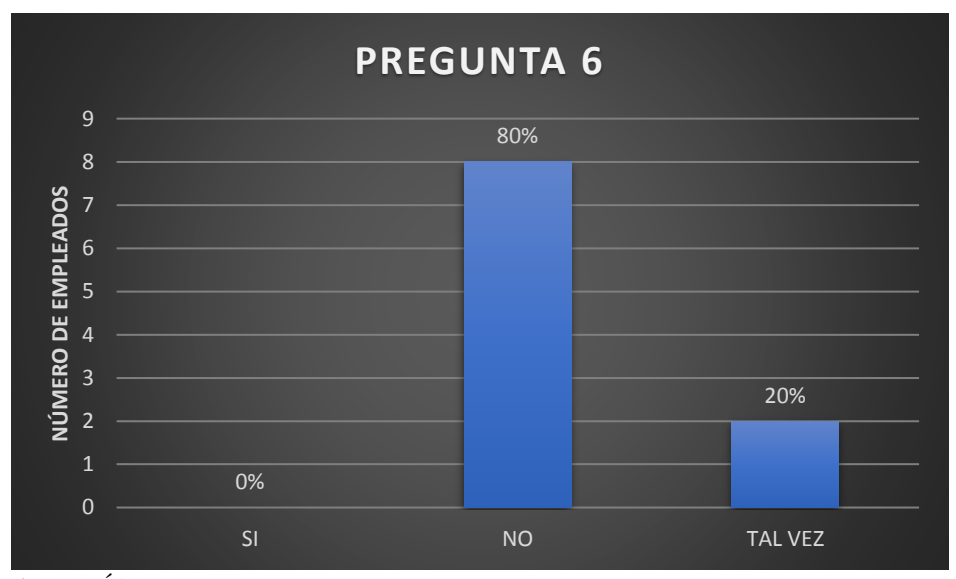

**Autor:** Álvarez, 2020

 **Análisis datos:** En la gráfica se muestra que no existe personal capacitado en la empresa (0%); hay un 80% del personal principalmente de la gestión operativo que no ha recibido ningún tipo de taller o seminario de acuerdo a su cargo o preparación profesional; y un 20% indicaron que tal vez esto es producto que estas personas se prepararon fuera de la empresa.

7. ¿El personal de nómina se encuentra capacitado para el manejo de atención al cliente?

Tabla 13.

| Número<br>empleados | de        | <i>Opciones</i> |                          |      |
|---------------------|-----------|-----------------|--------------------------|------|
|                     | <b>SI</b> | NO              | <b>TAL</b><br><b>VEZ</b> |      |
| 10                  | 2         | 6               |                          | 100% |
| Total               | 20%       | 60%             | 20%                      |      |

**Autor:** Álvarez, 2020

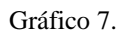

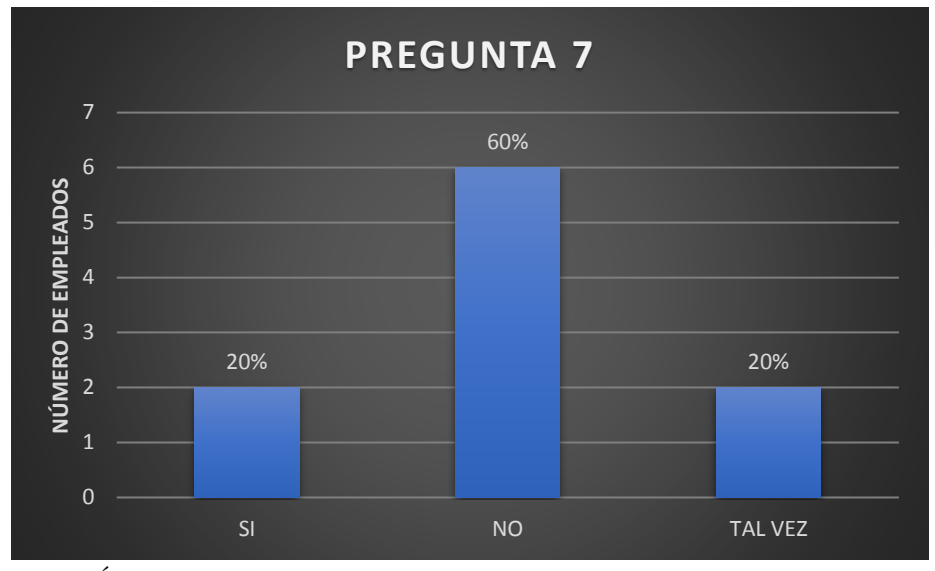

**Autor:** Álvarez, 2020

 **Análisis de datos:** En la gráfica muestra que un 20% indicaron que si; un 60% no se siente capacitada para ofrecer un servicio de calidad; y un 20% indicaron que tal vez porque aprendieron de forma empírica.

8. ¿El nivel de la empresa usted cree que mejorará con la utilización de un sistema informática empresarial?

Tabla 14.

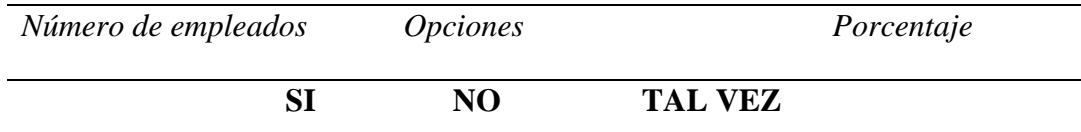

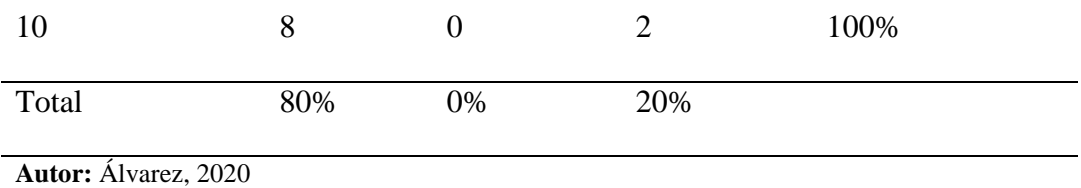

Gráfico 8.

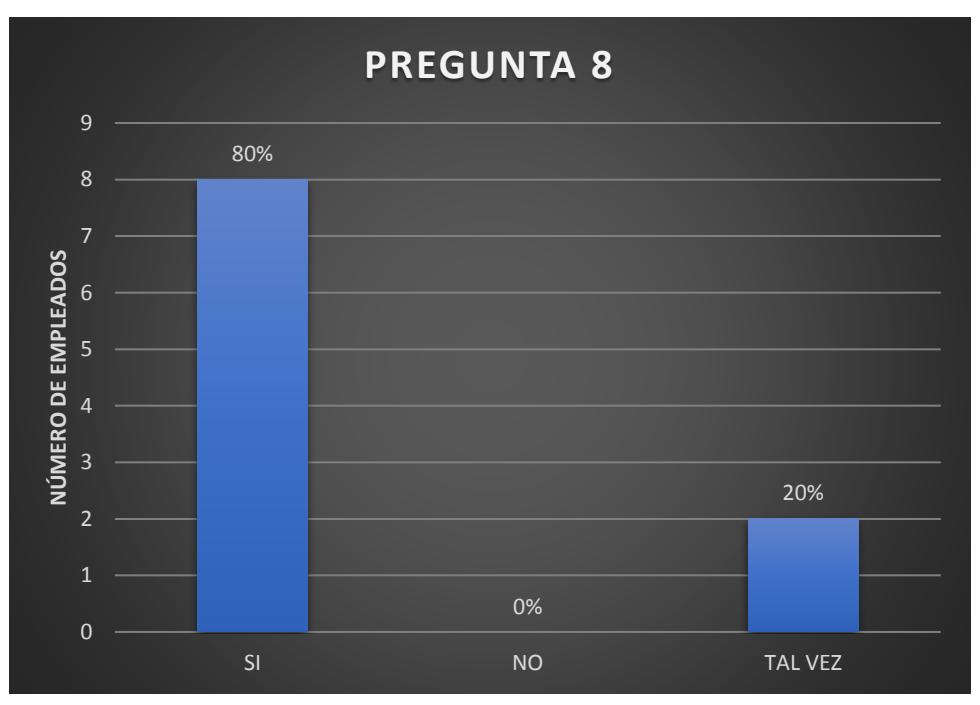

**Autor:** Álvarez, 2020

 **Análisis de datos:** Según la gráfica señala que un 80% del personal aseveran un mejoramiento en el proceso operativo, costo y ventas de la empresa; existe un 20% indica con desconfianza que tal vez.

9. ¿Conoce usted del sistema Enterprise Resource Planning - ERP?

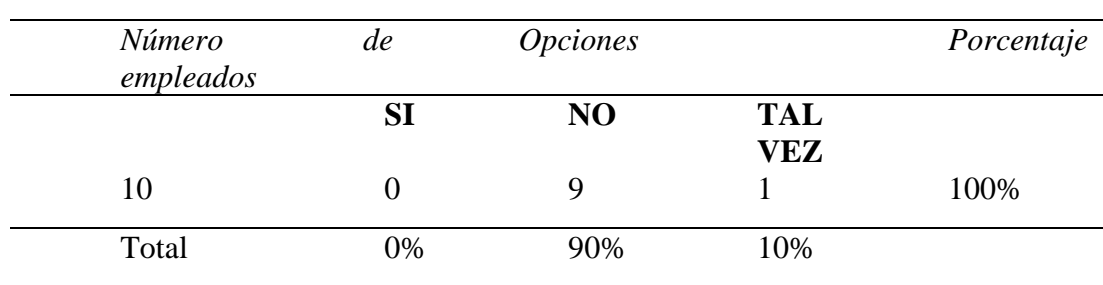

Tabla 15

**Autor:** Álvarez, 2020

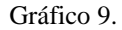

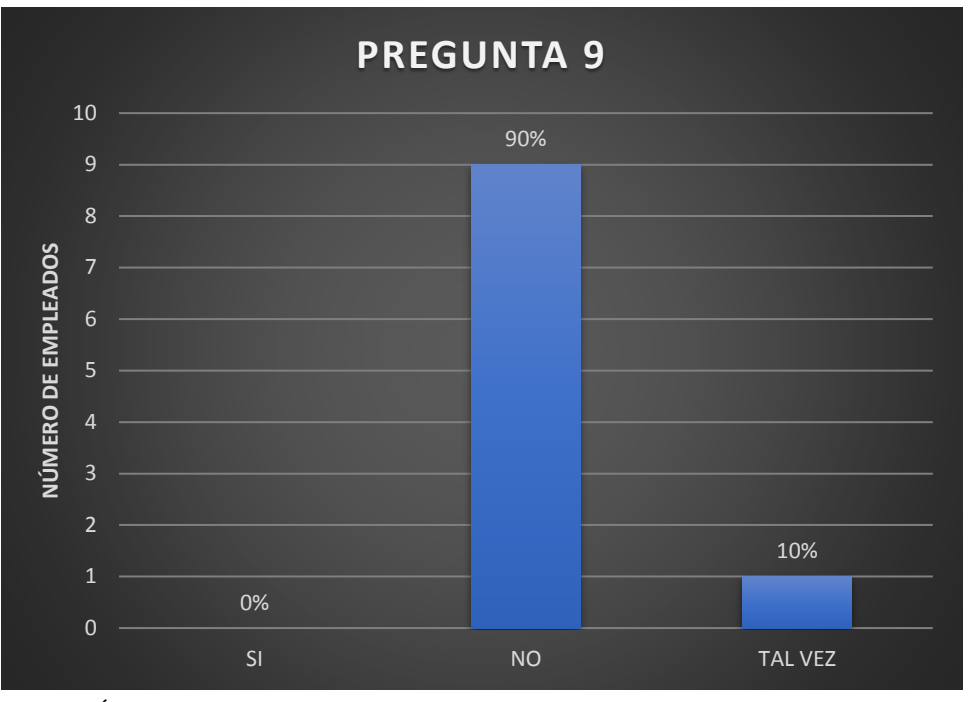

**Autor:** Álvarez, 2020

 **Análisis de datos:** En la gráfica hay un 90% del personal que tiene desconocimiento del programa; y un 10% indica que escuchó en algún momento de la utilidad del programa.

# **4.3 Elección del modelo-sistema ERP que vaya de acuerdo a las necesidades de la empresa mediante criterio de factores.**

 En esta parte de la investigación para determinar el modelo-sistema ERP indicado para mejorar los procesos de datos en la gestión operativa de la empresa, se realizó un rango de criterios (1- no compatible, 2 - poco compatible, 3 - regular, 4 - satisfactorio, y 5 - muy satisfactorio) en función a los factores o características de cada modelo informático. Una vez, obtenido el cuadro general de la situación actual de la empresa, se empieza con describir los atributos del modelo de software que sea necesario para el mejoramiento de la empresa.
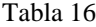

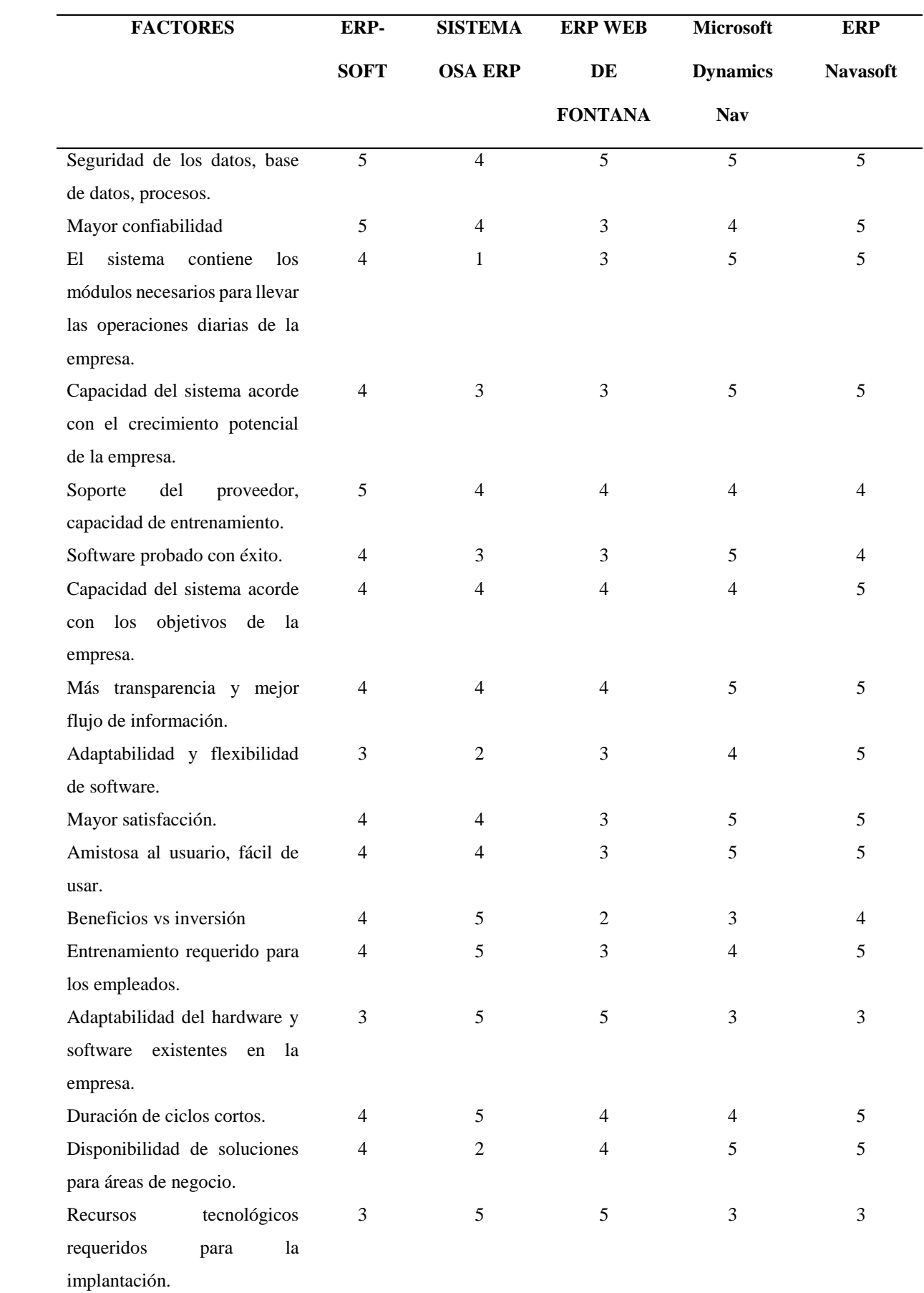

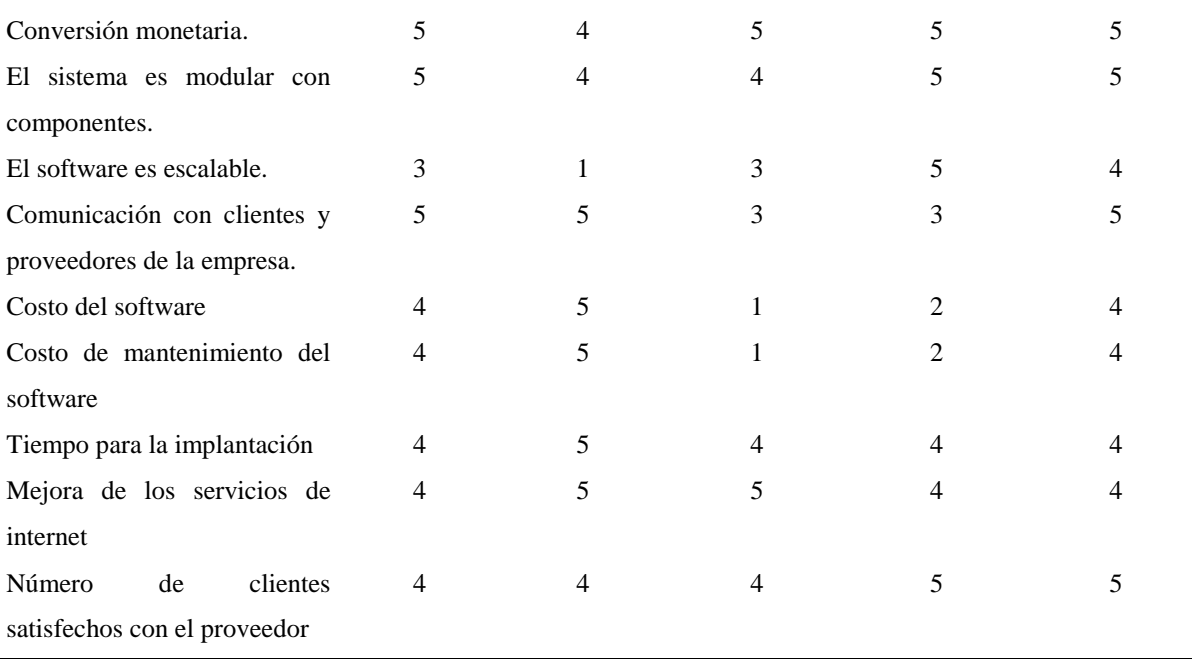

**Autor:** Álvarez, 2020

 De acuerdo a los datos cuantitativos y su calificación en la tabla 16 se observa que el modelo- sistema ERP con mayor rango de puntuación y que se vincula a las necesidades de la empresa en la gestión operativa, es el sistema ERP Navasoft como propuesta de implementación para el mejoramiento del proceso de ventas y atención al cliente.

 Para realizar la implementación del sistema ERP Navasoft se debe seguir varias etapas para su completa funcionalidad.

- Análisis organizacional
- Implementación de recomendaciones
- Análisis funcional de sistemas
- Estandarización y normalización de procedimientos, funciones y documentos.
- Instalación del software
- Capacitación
- Ingreso y mantenimiento de la base de datos
- Carga de movimiento y transacciones
- Procesos de validación y análisis de información
- Pruebas y retroalimentación
- Generación de procesos
- Emisión de reportes y formatos.

# **4.4. Evaluación de la situación económica de la empresa y el costo de inversión para la implementación del sistema ERP**

#### **4.4.1. Nivel de ingresos 2019**

 Para la realización del análisis se tomó datos de los registros de la empresa del año 2019, como se muestra en la siguiente tabla.

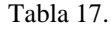

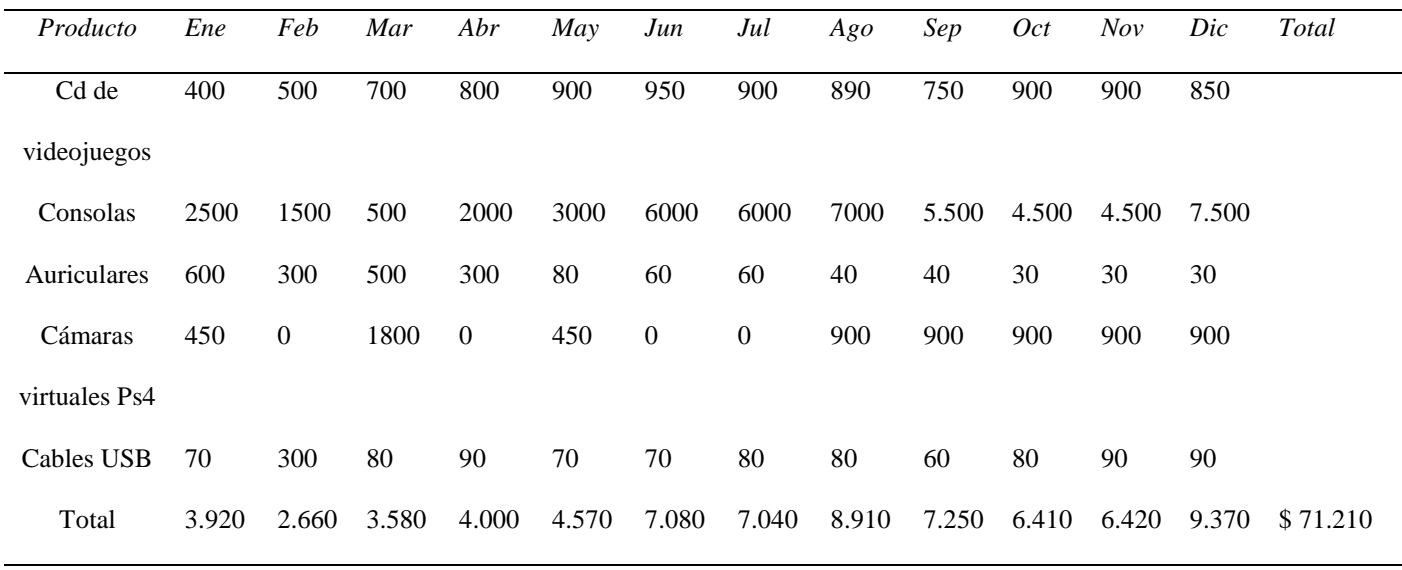

**Fuente:** Empresa "Jotifraliz Game"

### **4.4.2. Nivel de egresos 2019**

Tabla 18.

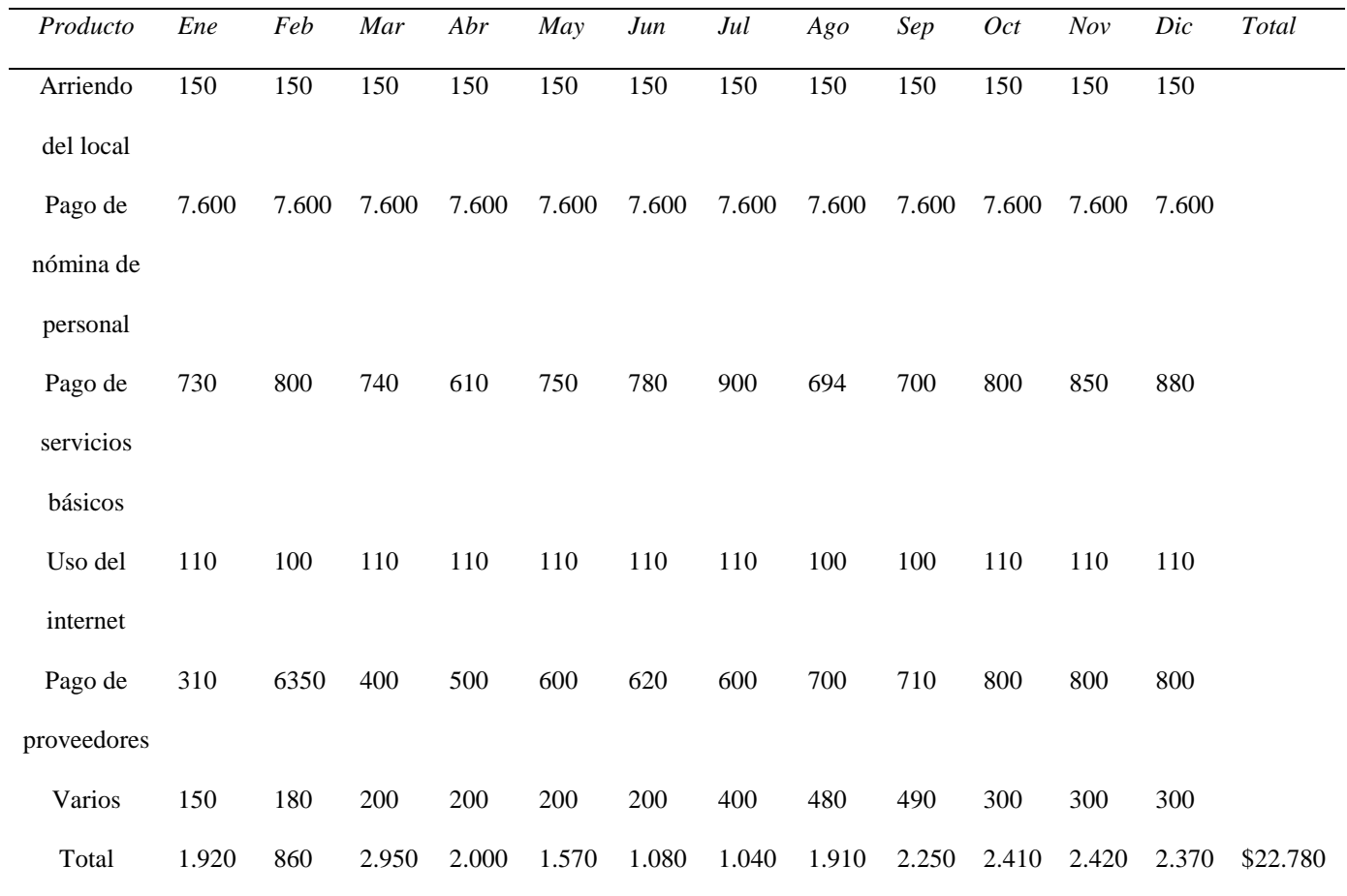

**Fuente:** Empresa "Jotifraliz Game"

 Si se observa entre la tabla 17 y 18 en los primeros meses del año el nivel de ingreso del negocio es bajo, pero ya a mediados del sexto mes hay un incremento de oferta y demanda; en cambio, en el nivel de egresos hay pagos constantes que tienen que ver con el gasto corriente de la empresa y eso ocasiona inestabilidad económica principalmente entre los meses de enero hasta mayo.

## **4.4.3. Costo de inversión**

Tabla 19.

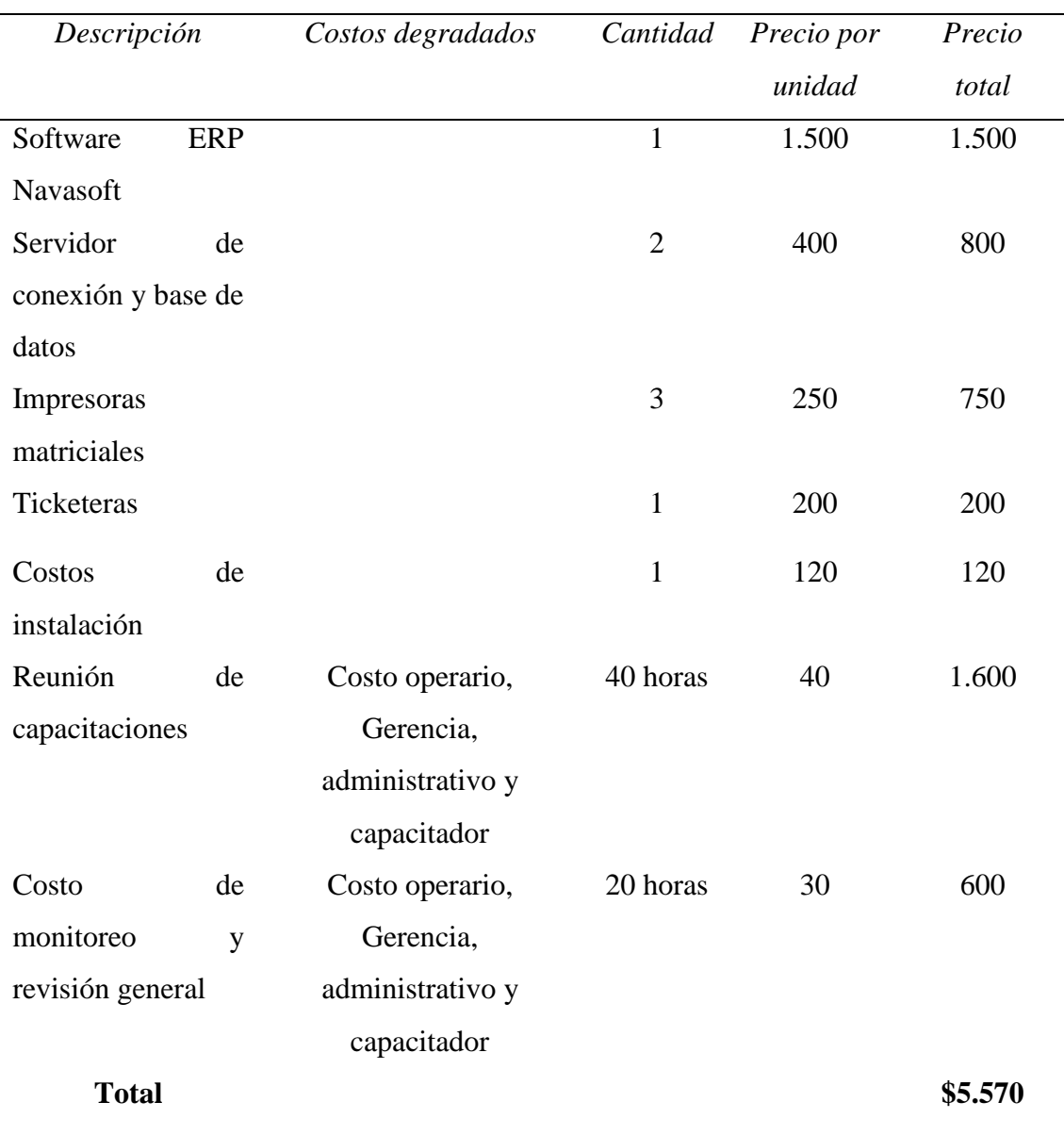

**Autor:** Álvarez, 2020

 En la tabla 19. Se puede observar el costo total que la empresa debe invertir para la instalación del sistema ERP con un valor de 5.570 USD. En este valor incluye todo el componente de accesorio, instalación y capacitación del personal en todas las áreas.

#### **Capítulo V**

#### **5.1 Conclusiones**

 La empresa "Jotifraliz Game" a través de matriz de factores se pudo determinar que hay indicadores a favor en la evolución y mejoramiento de la empresa, existe una cartera de clientes, hay personal que tiene disponibilidad laboral pero quedó evidenciado el poco trato de los directivos de la compañía hacia sus empleados y el poco interés en mejorar los procesos en la parte de gestión operativa. Para el índice desvalorizado de algunos departamentos hay que optimizar recursos y aplicar en sectores de la empresa que tienen serios problemas al momento de ejecutarse tales como: ventas y atención al cliente.

 Mediante la entrevista se pudo conocer más a fondo el entorno laboral de la empresa, y se pudo identificar ciertos detalles con respecto al accionar integral de los empleados con la empresa. Poco conocimiento de sistemas informáticos empresariales, poca vinculación de compromiso con la empresa y viceversa, desconocimiento absoluto en el manejo del sistema tributario y falta de asesoramiento para ofrecer una atención al cliente de calidad. También por parte de la empresa no existe un plan de marketing que permita establecer estrategias de publicidad ya sea de forma convencional o las redes sociales.

 Se aplicó un formato de criterio de factores para reconocer características del modelosistema ERP que permita satisfacer las necesidades de la empresa, ya sea en lo económico y empresarial. El modelo ERP – Navasoft es considerado el más óptimo para controlar, registrar datos en la parte de gestión operativa.

 De acuerdo a los niveles de ingreso y egreso más el costo de inversión, se puede mencionar que es factible el uso del modelo ERP – Navasoft porque va de acuerdo a la capacidad de adquisición de la empresa y es necesario implementar para mejorar ciertos procesos desactualizados en los diferentes módulos.

#### **5.2. Recomendaciones**

Para cambiar el diagnóstico realizado a través de la matriz de factores es importante mejorar la gestión operativa integral de ciertos departamentos: marketing y servicio al cliente, es recomendable seguir realizando cuadros de calificación de forma periódica para seguir con el análisis de deficiencias que se pueda dar en un momento determinado durante el crecimiento de la empresa.

 Mejorar el ambiente laboral, realizando talleres, seminarios, reuniones grupales, mejorar la infraestructura de la empresa, elegir personas íntegras y comprometidas con los objetivos de la empresa. Para la evolución de una compañía hay que cuidar al cliente interno, invirtiendo en sus capacidades y el directorio debe pensar en la rentabilidad y evolución de la empresa.

 La actualización del software ERP – Navasoft será importante para mantener el desarrollo integral de la empresa, esto permitirá también sostener el nivel de competencia dentro del mercado laboral.

 La empresa "Jotifraliz Game" debe tener claro que para evolucionar como empresa en un mundo digitalizado, registrar la información y lo que genera, siempre debe tener un volumen de rentabilidad alta para poder tener adquisición de compra, en este caso la obtención de un sistema integral que me facilite el control y mejoramiento de departamentos de la empresa.

#### **Bibliografía**

- Acosta, R., Óscar , O., & Valencia, V. (2017). *Diseño de un sistema de planificación de recursos empresariales para una microempresa*. Obtenido de Repositorio Universidad de la Costa: http://repositorio.cuc.edu.co/handle/11323/2484
- Alonso, R. (2016). *Análisis e implementación de sistemas de información tipo ERP en pymes*. Obtenido de Universidad de Valladolid - Escuela de ingeniería Informática de Valladolid: https://uvadoc.uva.es/handle/10324/20924
- Belli, S. (2008). *Breve historia de los videojuegos*. Obtenido de Universidad Autónoma de Barcelona: https://www.redalyc.org/pdf/537/53701409.pdf
- Benvenuto, A. (2006). *Implementación de sistemas ERP, su impacto en la gestión de la empresa e integración con otras TIC*. Obtenido de Repositorio Universidad de la Rioja: www.dialnet.unirioja.es
- Blanes, j. (2018). *Análisis e implementación de un ERP basado en software libre en una pyme dedicada a la pintura y accesorios de automóvil*. Obtenido de Universidad Poltécnica de Valencia: https://riunet.upv.es/handle/10251/117614
- Caballero, F. (2020). *Industria*. Obtenido de Economipedia: https://economipedia.com/definiciones/industria.html
- Chang, D. (2017). *4 razones por las que debería haber una industria de videojuegos en Ecuaor y en toda lationamérica*. Obtenido de David Chang: www.newzoo.com/globalreportpremium
- Coaguila, T., & Espinoza, W. (2015). *Análisis para la implementación de un sistema ERP en una empresa importdora y comercializadora*. Obtenido de Pontificia Universidad Católica del Perú: http://tesis.pucp.edu.pe/repositorio/bitstream/handle/20.500.12404/15129/COA GUILA\_TONY\_ANALISIS\_SISTEMA\_ERP\_IMPORTADORA.pdf?sequence

 $=1$ &isAllowed=y

- Definción. (2020). *Definición de plataforma*. Obtenido de Definción: https://definicion.de/plataforma/
- Definción ABC. (2020). *Definción de consola*. Obtenido de Definición ABC: https://www.definicionabc.com/tecnologia/consola.php
- Definición ABC. (2020). *Definición de implementar*. Obtenido de Definición ABC: https://www.definicionabc.com/general/implementar.php
- Gallardo, L., González, C., & Tapia , F. (2003). *Sistemas ERP*. Obtenido de Repositorio Universidad de Chile: http://repositorio.uchile.cl/bitstream/handle/2250/108192/gallardo\_l.pdf?sequen ce=3&isAllowed=y
- Gutierrez, L., Calderón, C., & Gutiérrez, C. (2017). *ERP - Planificacion de recursos empresariales en las empresas grandes y medianas permiten una ventaja competitiva.* Obtenido de Memoria del XI Congreso de la Red Internacional de Investigadores en Competitividad: https://riico.net/index.php/riico/article/viewFile/1489/1149
- Huidobro, J., Carrillo, A., & Salinas Roberto. (2012). *Diagnóstico de los ERP en la gestión de proyectos*. Obtenido de Iberoamerican journal of proyec management: http://www3.fi.mdp.edu.ar/riipro/journal/index.php/IJOPM/article/view/76
- Izquierdo, A. (2014). *Estudio de ERP para las Pymes del sector comercial al por mator de otros enseres domésticos en la ciudad de Guayquil*. Obtenido de Repositorio digital de la Universidad de Especialidades de Espíritu Santo: http://repositorio.uees.edu.ec/handle/123456789/1023
- Maldonado, R. (2015). *Estudio para la implementación de un sistema ERP, análisis de la seguridad de red a ejecutarlo*. Obtenido de Pontificia Universidad Católica del Ecuador:

http://repositorio.puce.edu.ec/bitstream/handle/22000/11140/compilado%20final %201.1.pdf?sequence=1&isAllowed=y

- Oltra, R., Gil, H., & Bellver, R. (2011). *Factores diferenciales entre los ERP de software libre (FSW ERP) y los ERP propietarios*. Obtenido de Revista de Dirección y organización: https://revistadyo.es/DyO/index.php/dyo/article/view/370
- Oltra, R., Gil, H., & Guerola, V. (2018). *Metodología para la selección de sistemas ERP para PYMES*. Obtenido de Universidad Politécnica de Valencia: https://dialnet.unirioja.es/servlet/articulo?codigo=6708531
- Ortega, M. (2017). *Implementación de un módulo de logística en un sistema ERP para una PYMES*. Obtenido de Universidad Técnica Federico Santa María: https://repositorio.usm.cl/handle/11673/23199
- Plan Ceibal. (2020). *Proyectos*. Obtenido de Plan Ceibal: https://blogs.ceibal.edu.uy/formacion/faqs/que-es-un-videojuego/

que significado. (2020). *sistema*. Obtenido de que significado: https://quesignificado.com/sistema/

Quispe, A. L., & Padilla, M. (2017). *Los recursos empresariales de las pequeñas y medianas empresas comerciales de la ciudad de Ambato*. Obtenido de Revista Ciencia Digital: https://cienciadigital.org/revistacienciadigital2/index.php/CienciaDigital/article/

view/59

Quispe, A. L., Padilla, M., Telot, A., & Nogueira, D. (2017). *Tecnología de información y comunicación en la gestión empresarial de pymes comerciales*. Obtenido de Ingenieria Industrial versión On-line:

scielo.sld.cu/scielo.php?script=sci\_arttext&pid=S1815-59362017000100008

- Santana, C., & Beltrán, F. (2019). *Eficacia en el proceso de implementación de los sistemas de planificación de recursos empresariales (ERP - Enterprise Resoruce Plannig) en los pymes colombianas*. Obtenido de Facultad de Ingenieria Especialización en Gerencia de proyectos - Universidad Ean: https://repository.ean.edu.co/handle/10882/9643
- Saravia, M. (2009). *Diseño e implementación de la estrategia en empresas uruguayas desarrolladoras de software ERP*. Obtenido de Facultad de Ciencias Económicas y de Administración de la Universidad de la República: olibri.udelar.edu.uy/jspui/bitstream/20.500.12008/117/1/M-CD4011.pdf
- Sayavera, M. d. (2018). *análisis y guia de implementación de ERP Opensource para pymes y microempresas*. Obtenido de Facultad de turismo y finanzas - Universidad de Sevilla:

https://idus.us.es/bitstream/handle/11441/85717/SAYAVERA\_ROMERO\_MR %28161%29.pdf?sequence=1&isAllowed=y

Significados. (2020). Obtenido de Significados: https://www.significados.com/software/

Vadillo, R. (2019). *Propuesta de mejora de la gestión administrativa a través del sistema de planificación de recursos empresariales en la empres M&e ELECTRICAL SOLUTIONS SAC, en el distrito del Callao*. Obtenido de Repositorio de la Universidad Privada del Norte: https://repositorio.upn.edu.pe/handle/11537/23586